#### МИНИСТЕРСТВО ОБРАЗОВАНИЯ И НАУКИ РЕСПУБЛИКИ КАЗАХСТАН

#### Некоммерческое акционерное общество АЛМАТИНСКИЙ УНИВЕРСИТЕТ ЭНЕРГЕТИКИ И СВЯЗИ

кафедра Телехонинунных пристах снотеля «Допущен к защите» Заведующий кафедрой (Ф.И.О., ученая степень, звание)  $20$ <sub>r</sub>.  $\boldsymbol{\mu}$ (подпись) ДИПЛОМНЫЙ ПРОЕКТ На тему:  $\mu$ a yroremice ununi Специальность .<br>Инотехника, Э*лгктроника и телеканимирикам*и Выполнил (а)  $MTC \mathcal{U}$ ocbx (Фамилия и инициалы) группа Научный руководитель Атраенов. ТКС Kyoungha  $\frac{1}{2}$  (Фамилия и инициалы, ученая степень, звание)  $05$  $20/6r$ . пись) Консультанты: по экономической части:  $704.417$ GOKEHOBA T.L. DOLLEHM  $k$ agoeo (Фамилия и цирициалы, ученая степень, звание)  $20\frac{\pi}{6}$ r 18 (подпись) по безопасности жизнедеятельности:  $\ell$ m berusselme syren. (Фамилия и инисталы, ученая степень, звание) una  $20\sqrt{6}$  r.  $\overline{\mathscr{L}}$ (подпись) по применению вычислительной техники: TKA ciapmunt menopolieren (Фамилия и инициалы, ученая степень, звание)  $20/6$  r.  $\alpha$ (подпись) Deirin cm. np. At Нормоконтролер: (Фамилия и инициалы, ученая степень, звание)  $\mathcal{L}\mathcal{H}$ ittail  $2016r$ . (подпись) Рецензент: (Фамилия и инициалы, ученая степень, звание) 20 F.  $\rightarrow$ (подпись)

Алматы 2016 г.

#### МИНИСТЕРСТВО ОБРАЗОВАНИЯ И НАУКИ РЕСПУБЛИКИ КАЗАХСТАН

#### Некоммерческое акционерное общество АЛМАТИНСКИЙ УНИВЕРСИТЕТ ЭНЕРГЕТИКИ И СВЯЗИ

Факультет Paguamexuunu  $\mathcal{U}$ Специальность 50071900-радиотехника, гиперание и телеколитурикации Кафедра Темеконнициикационных систем

#### ЗАДАНИЕ

на выполнение дипломного проекта

Студент бооро Mapus rexcangoobus (фамилия, имя, отчество) Тема проекта Организация ВОЛС на участке Гуркестанпришенением технологии  $A$   $DSS$ uman  $\mathcal C$ утверждена приказом ректора №  $\overline{20}$   $\Gamma$ . OT «  $\rightarrow$ 20 г. Срок сдачи законченной работы  $\langle\langle$  $\rightarrow$ Исходные данные к проекту требуемые параметры результатов проектирования (исследования) и исходные данные объекта Прошенуточного пушты -<u>пункто-2.</u> <u>ponerwore</u> cennore nymemor- 4: 2. /yorecman.  $\overline{z}$  $\mu$ <u>*Housemmorne</u>* Мацирер с  $nyyyxwz -$ Coppapia Mapapa Tucuesuscimo  $-77300$  red. 2. Туркестан-149 100 гал., г. Гуматан с. Достак - 3238 гм., с. Шардара - 30922 гел.,  $8382$  rev. Corpognon- $22614$  red. Перечень подлежащих разработке дипломного проекта вопросовили краткое содержание дипломного проекта: <u> Репрадическо-экономическая характеристика рабонов обза</u> merronni BONC рабор технологии, Вобор propygaba <u> ролоконхо – онтического </u> кабеия. borbas mpacer Mponuagny kabeig u технологии Borban прошладки кабеля Рассет основных napamengal - pacient gueno регенерациенучастко, расчет <u>необходиного</u> KOMViecmbs Kamanot характернети Denobrioix Onmurreau anepinypos, packers нодерности  $15/2$  MC . moiro odeny mirine reproyacion From younayin mexuirecuos ODOPHODOLIUS, уметренного econcernbennero ochemienna, прирней Popparemica Suquec-mana, paccer беропосности, эффективность энепелитеская npolicma.

Перечень графического материала (с точным указанием обязательных чертежей) Карта местности, структурная схема ВОСЛ со спектральполи инультитликопрованием, ричнок мумътитлексеро.<br>F0x9.5, рисунок рабеля КС-0xk SM ITU-T Rec. 6. 652.0, упропускитя свето организации связи, структурноя схению Рекомендуемая основная литература Направляющие систению электросвязи: и/у к Вополнению куресвого преекта. Е.Ю.Емуарсва, А.К. Санабасва, Алисахо 2010 г. авлов И.П. Системь И.Д.М: дообекности и примерение. Нурная <u>an a.m. carments verm, récremains à approximente.</u> окорро-оптикеским технологиям. Пуркая сетевах решения общулитев Р.Р. Волононно-оптические сети, И. Эпо, 2000г. <u>рерпасиость мизнедеятельности; щ/у к вплотению рездела</u> динломиях преситах. М. К. Дюсебаев - Алшато 2003 г.

Консультанты по проекту с указанием относящихся к ним разделов

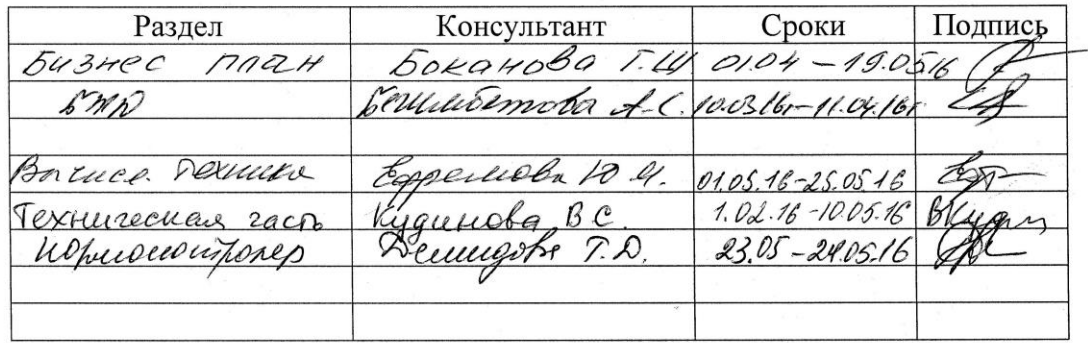

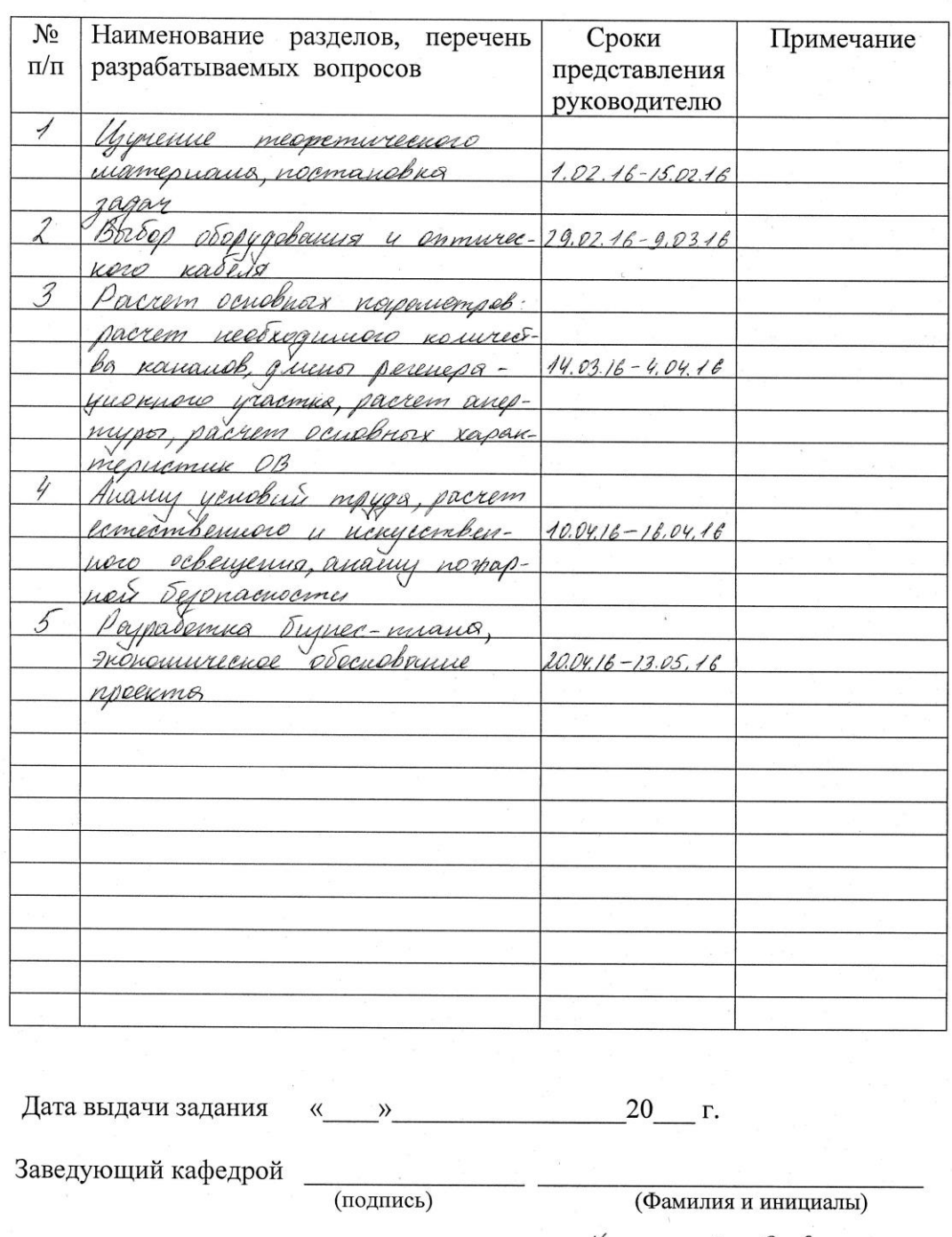

### Г РАФИК подготовки дипломного проекта

Кудинова В. С. Руководитель Wyguis

Задание принял к исполнению студент

(подпись)

<u>Краброва М.А.</u><br>(Фамилия и инициалы)

# **Аннотация**

В данной дипломной работе я проектирую волоконно-оптическую линию связи по автомобильной трассе между населенными пунктами Туркестан и Гулистан.

Для того, чтобы спроектировать ВОЛС на данном участке необходимо выбрать трассу прокладки, выбрать технологии прокладки, выбрать основное оборудование, также необходимо доказать надежность линии связи.

Одной из задач является составление бизнес плана и анализ безопасности жизнедеятельности.

# **Аңдатпа**

Бұл дипломдық жұмыста Түркістан және Гүлістан елді мекендері арасында оптикалық- талшықты байланыс жолын жобалаймын.

Оптикалық- талшықты байланыс жолын жобалау үшін кабельді салу трассасын таңдау қажет, кабельдің түрін, кабельді салу технологиясын және негігзі құрылғыны таңдау қажет және бұл жобаның сенімділігің дәлелдеу керек.

Негізгі мәселелердің бірі жұмыстың экономикалық тиімділігің және өмір қауіпсіздігің анализдеу.

# **Absract**

In this graduation project I design fiber - optic communication lines along the highway between Turkistan and Gulistan settlements.

It is necessary to choose cable tracing, calculate the main parameters to choose a type of the cable, cable laying technology, basic equipment and prove the reliability of communication line in order to design fiber-optic communication lines.

Setting out business plan and the analysis of life safety are [one of the main](http://context.reverso.net/translation/english-russian/one+of+the+main+tasks)  [tasks.](http://context.reverso.net/translation/english-russian/one+of+the+main+tasks)

# **Содержание**

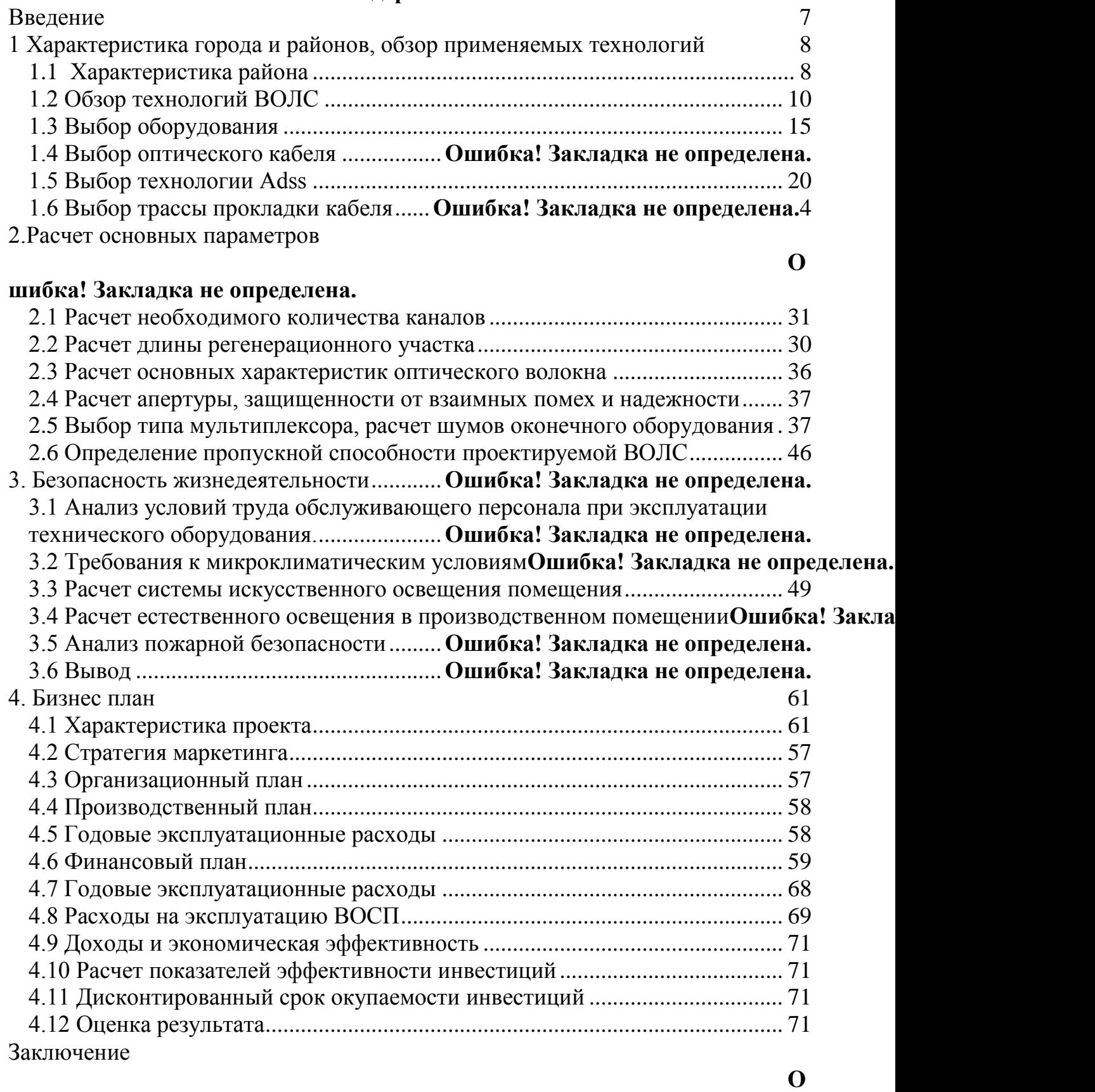

# **шибка! Закладка не определена.**

#### **шибка! Закладка не определена.**

Cписок литературы 69 Приложение А Расчет числа телефонных каналов в программе Mathcad14 Приложение Б Трасса прокладки кабеля между оконечными пунктами Приложение В Электронная версия и ДП (CD-R) Приложение Г Раздаточные материалы ( формат А4 – 10 листов)

## **Введение**

На сегодняшний день оптическое волокно является самой совершенной физической средой для передачи информации, а также самой перспективной средой для передачи больших потоков информации на значительные расстояния. Основания так считать вытекают из ряда особенностей, присущих оптическим волноводам.

Оптоволоконные сети безусловно являются одним из самых перспективных направлений в области связи. Пропускные способности оптических каналов отличаются явным преимуществом, по сравнению с информационными линиями на основе медного кабеля. Кроме того оптоволокно невосприимчиво к электромагнитным полям, что снимает некоторые типичные проблемы медных систем связи. Оптические сети способны передавать сигнал на большие расстояния с меньшими потерями. Несмотря на то, что эта технология все еще остается дорогостоящей, цены на оптические компоненты постоянно падают, в то время как возможности медных линий приближаются к своим предельным значениям и требуются все больших затрат на дальнейшее развитие этого направления.

Целью моей дипломной работы является выбор и расчёт трассы прокладки кабеля между городами Туркестан (Республика Казахстан) и Гулистан (Республика Узбекистан). На сегодняшний день самой актуальной причиной является сам волоконно-оптический кабель, свойства которого влияют на множества главных характеристик линии передачи – это максимальная дальность связи и максимальная полоса пропускания. Первый фактор определяется потерями в волокне, ограниченной чувствительностью приёмника и выходной мощностью передатчика излучения, а второй зависит от дисперсии волокна и частотных показателей передатчика и приёмника.

Первичная связь страны на данном этапе развития базируется на использовании цифровых волоконно-оптических, радиорелейных и спутниковых линий связи. Эти две линии дополняют друг друга, обеспечивая тем самым передачу потоков информации любого назначения на базе использования цифровых систем передачи.

В процессе проектирования необходимо решить следующие задачи:

- выбрать трассу;
- выполнить обзор технологии ADSS;
- выбрать волоконно-оптический кабель;

- рассчитать длину регенерационного участка по затуханию и по дисперсии;

- составить схему организации связи;
- выполнить обзор экономической эффективности проекта.

# **1 Характеристика города и районов, обзор применяемых технологий**

## **1.1 Характеристика района**

Согласно выбранному заданию, мне необходимо организовать высоко качественную связь между городами Туркестан и Гулистан. Для проектирования этой магистральной сети выбрана технология Adss.

Туркестан — город в [Южно-Казахстанской области.](https://ru.wikipedia.org/wiki/%D0%AE%D0%B6%D0%BD%D0%BE-%D0%9A%D0%B0%D0%B7%D0%B0%D1%85%D1%81%D1%82%D0%B0%D0%BD%D1%81%D0%BA%D0%B0%D1%8F_%D0%BE%D0%B1%D0%BB%D0%B0%D1%81%D1%82%D1%8C) Город областного подчинения. В состав территории, подчинённой акимату города Туркестан, входят сам город Туркестан, а также 12 сельских округов, в которых расположены 35 сёл [1].

Территория, подчинённая акимату города, составляет 9400 квадратных километров.

По данным переписи 1897 года в городе было 11 253 жителей . Согласно переписям население города в границах 1999 года изменялось следующим образом:

1979 г. — 65 443 человек;

1989 г. — 77 692 человек;

1999 г. — 85 613 человек.

В современных границах население города изменялось следующим образом:

1999 г. — 102 505 человек;

2009 г. — 142 899 человек.

По последним данным население территории, подчинённой акимату города Туркестана, 235,8 тыс. человек (2011), в том числе городское — 62,4 % (собственно город Туркестан 147,1 тыс. чел.), сельское − 37,6 % в 35 сёлах, объединённых в 12 сельских администраций.

Сегодняшний Туркестан (с [1968](https://ru.wikipedia.org/wiki/1968_%D0%B3%D0%BE%D0%B4) года город областного подчинения Южно-Казахстанской области) стал крупным промышленным, образовательным и культурным центром, центром отечественного и зарубежного туризма. В городе успешно работает 13 промышленных объектов, среди которых наиболее крупные:

- хлопкообрабатывающий завод АО Ясы КПО;
- машиностроительный завод КУАТ;
- АО Туркестан-агрореммаш;

швейно-трикотажная фабрика;

завод антибиотиков;

 совместное казахско-английское предприятие «ПАРАБЕ» по производству перевязочных материалов.

К крупным предприятиям Туркестана относят также предприятия текстильной и швейной промышленности — ОАО «Яссы», КХ «Туран», ТОО «Корпорация Ак-Алтын», ТОО «ШТФ — Туркестан».

Имеются также пищевая промышленность, производство строительных материалов.

В Туркестанском районе развито животноводство, растениеводство. Особое место в сельском хозяйстве региона занимают выращивание зерновых культур и высоких сортов хлопка-сырца.

Город является крупным региональным центром торговли, в городе расположен крупный рынок.

В 1991 г. здесь открыт Туркестанский университет с 13 факультетами, в 1993 году переименованный в [Международный Казахско-Турецкий](https://ru.wikipedia.org/wiki/%D0%9C%D0%B5%D0%B6%D0%B4%D1%83%D0%BD%D0%B0%D1%80%D0%BE%D0%B4%D0%BD%D1%8B%D0%B9_%D0%BA%D0%B0%D0%B7%D0%B0%D1%85%D1%81%D0%BA%D0%BE-%D1%82%D1%83%D1%80%D0%B5%D1%86%D0%BA%D0%B8%D0%B9_%D1%83%D0%BD%D0%B8%D0%B2%D0%B5%D1%80%D1%81%D0%B8%D1%82%D0%B5%D1%82_%D0%B8%D0%BC%D0%B5%D0%BD%D0%B8_%D0%A5._%D0%90._%D0%AF%D1%81%D1%81%D0%B0%D0%B2%D0%B8)  [Университет](https://ru.wikipedia.org/wiki/%D0%9C%D0%B5%D0%B6%D0%B4%D1%83%D0%BD%D0%B0%D1%80%D0%BE%D0%B4%D0%BD%D1%8B%D0%B9_%D0%BA%D0%B0%D0%B7%D0%B0%D1%85%D1%81%D0%BA%D0%BE-%D1%82%D1%83%D1%80%D0%B5%D1%86%D0%BA%D0%B8%D0%B9_%D1%83%D0%BD%D0%B8%D0%B2%D0%B5%D1%80%D1%81%D0%B8%D1%82%D0%B5%D1%82_%D0%B8%D0%BC%D0%B5%D0%BD%D0%B8_%D0%A5._%D0%90._%D0%AF%D1%81%D1%81%D0%B0%D0%B2%D0%B8) имени Ходжи Ахмета Яссави (22 тыс. студентов). В настоящее время крупнейший по численности учащихся ВУЗ Центральной Азии.

[Климат](https://ru.wikipedia.org/wiki/%D0%9A%D0%BB%D0%B8%D0%BC%D0%B0%D1%82) в городе — умеренный [пустынный,](https://ru.wikipedia.org/wiki/%D0%9F%D1%83%D1%81%D1%82%D1%8B%D0%BD%D1%8F) с высокой степенью континентальности. Туркестан — один из немногих городов в мире, где непосредственно фиксировалась температура в +49 °C, в то же время зимой возможны трескучие морозы. Лето чрезвычайно жаркое: средняя температура июля составляет 28,7 °C, января −3,1 °C. Летом характерны огромные суточные колебания температуры, которые составляют 15-20 °C, зимой меньше — около 10 °C в связи с не столь сильным прогревом Солнца. Погода зимой неустойчива и варьирует от сильных оттепелей до затяжных похолоданий.

– среднегодовая [температура](https://ru.wikipedia.org/wiki/%D0%A2%D0%B5%D0%BC%D0%BF%D0%B5%D1%80%D0%B0%D1%82%D1%83%D1%80%D0%B0) — +13,1  $\mathbb{C}^{\circ}$ ;

среднегодовая [скорость ветра](https://ru.wikipedia.org/wiki/%D0%A8%D0%BA%D0%B0%D0%BB%D0%B0_%D0%91%D0%BE%D1%84%D0%BE%D1%80%D1%82%D0%B0) — 2,5 м/с;

среднегодовая [влажность воздуха](https://ru.wikipedia.org/wiki/%D0%92%D0%BB%D0%B0%D0%B6%D0%BD%D0%BE%D1%81%D1%82%D1%8C_%D0%B2%D0%BE%D0%B7%D0%B4%D1%83%D1%85%D0%B0) — 53 %.

Проведение в Туркестане оптического волокна я считаю целесообразным, т.к. он является разносторонне развивающимся городом. Здесь широко развита пищевая, текстильная и швейная промышленность, а также город является крупным региональным центром торговли.

Вторым оконечным пунктом в моем проекте является город Гулистан, расположенный в Узбекистане.

Гулистан — город, центр [Сырдарьинской области](https://ru.wikipedia.org/wiki/%D0%A1%D1%8B%D1%80%D0%B4%D0%B0%D1%80%D1%8C%D0%B8%D0%BD%D1%81%D0%BA%D0%B0%D1%8F_%D0%BE%D0%B1%D0%BB%D0%B0%D1%81%D1%82%D1%8C_(%D0%A3%D0%B7%D0%B1%D0%B5%D0%BA%D0%B8%D1%81%D1%82%D0%B0%D0%BD)) [Узбекистана,](https://ru.wikipedia.org/wiki/%D0%A3%D0%B7%D0%B1%D0%B5%D0%BA%D0%B8%D1%81%D1%82%D0%B0%D0%BD) расположен в юго-восточной части [Голодной степи.](https://ru.wikipedia.org/wiki/%D0%93%D0%BE%D0%BB%D0%BE%D0%B4%D0%BD%D0%B0%D1%8F_%D1%81%D1%82%D0%B5%D0%BF%D1%8C) [Железнодорожная](https://ru.wikipedia.org/wiki/%D0%96%D0%B5%D0%BB%D0%B5%D0%B7%D0%BD%D0%BE%D0%B4%D0%BE%D1%80%D0%BE%D0%B6%D0%BD%D0%B0%D1%8F_%D1%81%D1%82%D0%B0%D0%BD%D1%86%D0%B8%D1%8F)  [станция](https://ru.wikipedia.org/wiki/%D0%96%D0%B5%D0%BB%D0%B5%D0%B7%D0%BD%D0%BE%D0%B4%D0%BE%D1%80%D0%BE%D0%B6%D0%BD%D0%B0%D1%8F_%D1%81%D1%82%D0%B0%D0%BD%D1%86%D0%B8%D1%8F) на линии [Ташкент](https://ru.wikipedia.org/wiki/%D0%A2%D0%B0%D1%88%D0%BA%D0%B5%D0%BD%D1%82) — [Хаваст.](https://ru.wikipedia.org/wiki/%D0%A5%D0%B0%D0%B2%D0%B0%D1%81%D1%82)

Население

в [1970 году](https://ru.wikipedia.org/wiki/1970_%D0%B3%D0%BE%D0%B4) — 31 тыс. жителей;

в [1991 году](https://ru.wikipedia.org/wiki/1991_%D0%B3%D0%BE%D0%B4) — 54 тыс. жителей;

в [2010 году](https://ru.wikipedia.org/wiki/2010_%D0%B3%D0%BE%D0%B4) — 77,3 тыс. жителей.

В городе развивается различного рода промышленность.

Имеются различные ремонтно-механические и маслоэкстракционные заводы, домостроительный комбинат, швейная фабрика, инструментальные электромастерские и многое другое.

Гулистан так же является перспективно развивающимся городом. Здесь существенный рост населения, что напрямую отмечается влияет на повышение спроса на качественную бесперебойную связь.

# <span id="page-9-0"></span>1.2 Обзор технологий ВОЛС

Для организации уплотнения ВОЛС используют несколько методов мультиплексирования. Рассмотрим и проанализируем некоторые из них.

Широкое распространение получил метол временного мультиплексирования (TDM).

ТДМ основан на том, что процесс передачи делится на временные циклы, каждый из которых делится на N субциклов, где N — это количество уплотняемых каналов. Каждый субцикл разделяется на временные позиции (так называемые "тайм-слоты"), в которых осуществляется передача части информации одного из цифровых мультиплексированных потоков. Помимо количество определенное позиций предназначается этого, ДЛЯ идентификационных синхроимпульсов, разных вставок и цифрового потока, необходимого для служебной связи.

При временном мультиплексировании каждому из информационных каналов системы, имеющих одну общую несущую (общий источник излучения), отводится определенный временный интервал, временное окно для передачи данных. В первый интервал оптическую несущую модулирует сигнал одного информационного канала, во второй интервал - другого канала и т.д. Длительность таких интервалов зависит от разных факторов, главные из которых это скорость преобразования электрических сигналов в оптические и скорость передачи данных непосредственно в линии связи.

Часть передатчика включает в себя мультиплексор, который определяет интервал времени и приоритет передачи входных данных из линии передачи. Другой конец линии включает в себя демультиплексор, который подает идентификационные номера.

Есть два метода TDM - асинхронный (плезиохронный) и синхронный с временным разделением мультиплексирования.

Однако этот метод мульплексирования не позволяет увеличивать число каналов, так как способ мультиплексирования длин волн (WDM).

Этот метод позволяет увеличить скорость передачи данных волоконнооптическую линию передачи одновременно больше ТDM каналов на одном волокне на различных длинах волн. WDM системы для электронного оборудования на конечных точках должны отвечать тем же требованиям по ТDM систем, пропускная способность для остальной части оборудования ограничивается только каналов. Общая мощность линии не ограничивается потенциала используемых компонентов. Если это необходимо, целевое емкость может быть получен путем добавления новых или удаления существующих оптических носителей. Каждый канал, который формируется в ЦПС, система рассматривается в качестве отдельного канала WDM, специально от его длины волны.

Суть этого метода заключается в следующем: к потоков цифровой информации (их число может принимать значения 2, 4, 8, 32..i..k), каждый передаваемый в их несущей волны оптического лм и отделенный в пространстве с помощью специальных устройств - оптических мультиплексоров (ОМ) - они объединены в единый l1..lm оптического потока, после чего она переходит к передаче оптического волокна. На приемной стороне с помощью устройства с обратной функции выполняется (CYM) обратная операция.

Здесь K потоки входящих данных (кодируется цифровая последовательность импульсов) модулируется оптических модуляторов Ми Multileksor. Мультиплексор объединяет модулированные несущие в общем потоке, который после усиления (или вспомнить мощный усилитель - MU) подается непосредственно в среде передачи - оптическое волокно (волокна). В точке приема потока выходных данных предусилителя усиливает OB - СП демультиплексируется (делится на потоки компонентов) - модулированные несущие их, с точки детекторов дл (вход, который может быть использован в дальнейшем полосовой фильтр Fi, чтобы уменьшить помехи и увеличение отметив, так помехоустойчивости), и после этого, демодулируются демодуляторов DMI, какая форма производства доступны для вставки этих начиная импульсные последовательности кодированных цифровых модулятор . Кроме того, система МУ и ПУ также могут быть использованы, и линейные усилители (DR).

Кроме вышеперечисленных методов уплотнения, существует метод частотного уплотнения (FDM).

При частоте сигнала FDM мультиплексирование с разделением (FDM – Frequency Division Multiplexing) каждого из потоков данных, передаваемых по физическому каналу на соответствующей определенной частоте ʄПНподнесущей. Если физический канал оптическое излучение - оптический носитель, его модуляция осуществляется в соответствии с интенсивностью группы информационных сигналов, спектр которых состоит из последовательно расположенных поднесущих частот, число которых равно числу потоков данных компонента. Частота поднесущей каждого канала определяется на основе при условии, что  $f_{\Pi H} \ge 10_{\text{R}TH}$  где  $f_{\Pi H}$  - поднесущая частоты,  $f_{\text{RTH}}$  – верхняя частота спектра потока информации. Частотный интервал между поднесущих  $f<sub>TH</sub>$ определяется условием  $f<sub>TH</sub> \ge 2$   $f<sub>TH</sub>$ . Во время приема оптического носителя он падает на фотодетектор, который принимает нагрузки электрический поток многоадресной который входит после усиления в широкополосном усилителе для получения узкополосного фильтра,

16

имеющий входной пропускную способность центральной частотой, равной одной из поднесущих частот [2].

Проведем сравнение технологий передачи информации.

исследование целесообразности Цель сравнения  $\sim 10^{-1}$ применения рассмотренных выше методов волнового (WDM) и временного уплотнения (ТDM) для увеличения пропускной способности ВОСП.

Метод сравнения частоты (FDM) и близкого расстояния (ДПМ), нет необходимости, и они не должны быть использованы в качестве основных методов передачи.

WDM и TDM работают по принципу объединения нескольких входных низкоскоростных каналов в один обший высокоскоростной канал. Но ТDM технология осуществляется на одной длине волны, а WDM - на нескольких.

В связи с этим, чтобы увеличить количество каналов в ТDM технологии необходимо, чтобы увеличить скорость передачи в соответствии с принципом STM-1 на STM-N и STM-N в STM-4  $\cdot$  N (иерархия SDH) и технологий для WDM - добавление новых оптических носителей лм и уменьшения расстояния между ними.

Есть два основных типа OADMs. Первое поколение является фиксированной устройство, которое физически настроен на падение конкретные заданные длины волн при добавлении других. Второе поколение реконфигурируемая и способен динамически выбрать, какие добавленной длины волн и упал. Тонкопленочные фильтры появились как технологии выбора для OADMs в текущем столичной DWDM системы из-за их низкой стоимости и стабильности. Для развивающегося второго поколения OADMs, другие технологии, такие как перестраиваемый волоконных решеток и циркуляционных, придет в известность.

Простая форма мультиплексирования или демультиплексирования светом может осуществляться с помощью призмы. Поверхность; каждый компонент волны преломляется по-разному. Это "Радуга" эффект. В выходной. Свет, каждая длина волны отделена от следующей углом. Объектив то внимание каждой длины волны точка, где он должен получить доступ к волокна. Те же компоненты в обратном мультиплексировать различные длины волн на одном волокне.

Технология спектрального мультиплексирования может быть технологией TDM. чтобы использована совместно  $\mathbf{c}$ повысить ee эффективность. меняя большую часть практически He имеющегося оборудования.

Обе технологии применяются, чтобы увеличить пропускную способность ВОСП. И хотя они скорее не исключают, а дополняют друг друга, можно сравнить их основные характеристики - гибкость структуры линий связи и скорость передачи данных.

Технология ТDM увеличивает пропускную способность за счет увеличения ссылка битрейт постоянного тока. Скорость передачи, которая в свою очередь использовали ограничено только электронными компонентами.

Получение информации, ее хранение, передача и т.д. - это требует цифровой интегральной схемы, которые должны работать на скорости, равные или примерно равной общей скоростью передачи всего канала. Быть установлены для каждого канала устройства поддерживают полную мощность всей линии.

Мультиплексоры и демультиплексоры может быть пассивным или активным в дизайне. Пассивные конструкции на основе призмы, дифракционные решетки или фильтры, в то время как активные проекты объединить пассивные устройства с перестраиваемой фильтров. Первичные проблемы в этих устройств, чтобы свести к минимуму перекрестные помехи и максимизировать разделение каналов. Перекрестные помехи является мерой того, насколько хорошо каналы разделены, в то время как разделение каналов относится к способности различать каждой длины волны [3].

Оборудование WDM канала способно поддерживать скорость передачи для данного канала, но не скорость всего составного сигнала. Следовательно, общая пропускная способность соединения не ограничена скоростью используемых электронных устройств в нем. Исходя из перечисленных фактов, можно сделать вывод, что технология WDM лучше, чем другие базовые технологии передачи информации в технических условиях.

## **1.3 Выбор оборудования**

FOX515 является универсальной коммуникационной платформой. Платформа основана на технологиях SDH/PDH и HDSL. Кроме того платформа предоставляет возможность использования большого количества различных интерфейсных плат(модулей).

 уникальные модули передачи сигналов команд РЗ и ПА, а также дискретных сигналов управления по ВОЛС;

возможность передачи IP трафика поверх SDH;

 мощный механизм распределенной кросс-коммутации, обеспечивающий высокую надежность;

 резервирование мультиплексорной секции, линейного пути и пути на уровне 64 кбит/с;

 передача сигналов по ВОЛС на расстояния до 120 км без усилителей (до 250 км совместно с оптическими усилителями);

 возможность работы с каналами от n x 64 кбит/с до STM1 или STM4 в одном устройстве;

 централизованная система управления сетью, позволяющая организовать удаленное конфигурирование и мониторинг;

 возможность 100% резервирования процессорного модуля и модуля распределения питания;

 уникальные модули передачи сигналов команд РЗ, позволяющие подключать микропроцессорные защиты различных производителей (АBB, Siemens, Alstom, GE, SEL, RFL и пр.) по оптическому интерфейсу.

Оборудование FOX515 предназначено для работы в условиях электромагнитных помех и предоставляет полный спектр таких современных технологий связи, как: SDH, PDH, ISDN, xDSL, Ethernet, передачу данных (RS232, RS422, RS485, X.21). Платформа FOX515 может быть использована для организации транспортных сетей связи и сетей доступа любых топологий.

Платформа предназначена для создания смешанных корпоративнотехнологических сетей связи для энергетических компаний, операторов трубопроводов, железнодорожных компаний и других предприятий, имеющих самые жесткие технические требования по эксплуатации технологических сетей связи.

Преимущества платформы FOX515:

 высокая эффективность благодаря интеграции мультисервисного доступа и встроенного транспорта, комбинации DXC, xDSL, PDH и SDH;

 уменьшение затрат за счет замены элементов разнотипных сетей одним элементом доступа;

 пошаговые затраты на инвестирование позволяют организовать предоставление новых услуг за короткое время и обеспечить высокую прибыль на вложенные средства;

 широкие возможности по организации передачи технологического трафика АСКУЭ, АСУТП (SCADA), ТМ, слежения за контроллерами, обновления программного обеспечения и т.д., позволяют реализовать технологические сети любой сложности;

 возможность эффективного обслуживания возрастающих требований для ПД возникающих у Заказчика (LAN, Internet, Intranet) и организации передачи корпоративного телефонного трафика (V5.2, ISDN, FXO/FXS);

 возможность передачи IP поверх SDH позволяет интегрировать технологический и административный трафик в одной корпоративнотехнологической сети.

## **1.4 Выбор оптического кабеля**

Оптическое волокно бывает одномодовое и многомодовое.

В одномодовом волокне диаметр световодной жилы порядка 8-10 мкм, то есть сравним с длиной световой волны. При такой геометрии в волокне может распространяться только один луч (одна мода).

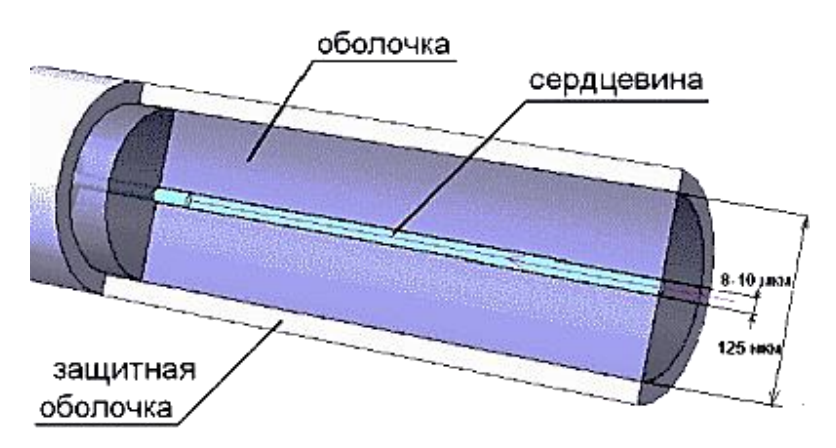

Рисунок 1.1 – Одномодовое оптическое волокно

В многомодовом волокне размер световодной жилы порядка 50-60 мкм, что делает возможным распространение большого числа лучей (много мод). Многомодовые волокна подразделяются на ступенчатые и градиентные. В ступенчатых волокнах показатель преломления от оболочки к сердцевине изменяется скачкообразно. В градиентных волокнах это изменение происходит иначе — показатель преломления сердцевины плавно возрастает от края к центру. Это приводит к явлению рефракции в сердцевине, благодаря чему снижается влияние дисперсии на искажение оптического импульса. Профиль показателя преломления градиентного волокна может быть параболическим, треугольным, ломаным и т. д.

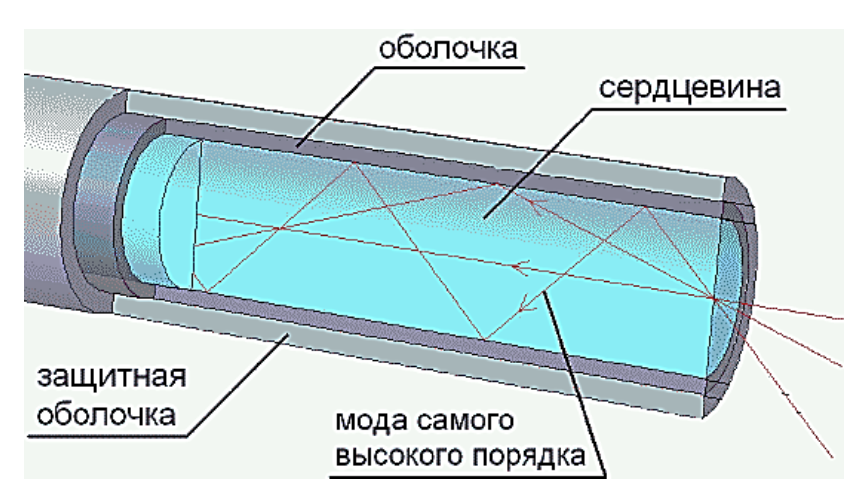

Рисунок 1.2 – Многомодовое оптическое волокно

Оба типа волокна характеризуются двумя важнейшими параметрами: затуханием и дисперсией.

Затухание обычно измеряется в дБ/км и определяется потерями на поглощение и на рассеяние излучения в оптическом волокне.

Потери на поглощение зависят от чистоты материала, потери на рассеяние зависят от неоднородностей показателя преломления материала.

Затухание зависит от длины волны излучения, вводимого в волокно. В настоящее время передачу сигналов по волокну осуществляют в трех диапазонах: 0.85 мкм, 1.3 мкм, 1.55 мкм, так как именно в этих диапазонах кварц имеет повышенную прозрачность [4].

Другой важнейший параметр оптического волокна - дисперсия. Дисперсия - это рассеяние во времени спектральных и модовых составляющих оптического сигнала. Существуют три типа дисперсии: модовая, материальная и волноводная.

Если при распространении света по многомодовому волокну как правило преобладает модовая дисперсия, то одномодовому волокну присущи только два последних типа дисперсии. На длине волны 1.3 мкм материальная и волноводная дисперсии в одномодовом волокне компенсируют друг друга, что обеспечивает наивысшую пропускную способность.

Затухание и дисперсия у разных типов оптических волокон различны. Одномодовые волокна обладают лучшими характеристиками по затуханию и по полосе пропускания, так как в них распространяется только один луч. Однако, одномодовые источники излучения в несколько раз дороже многомодовых. В одномодовое волокно труднее ввести излучение из-за малых размеров световодной жилы, по этой же причине одномодовые волокна сложно сращивать с малыми потерями. Оконцеваниеодномодовых кабелей оптическими разъемами также обходится дороже.

Многомодовые волокна более удобны при монтаже, так как в них размер световодной жилы в несколько раз больше, чем в одномодовых волокнах. Многомодовый кабель проще оконцевать оптическими разъемами с малыми потерями (до 0.3 dB) в стыке. На многомодовое волокно расчитаны излучатели на длину волны 0.85 мкм - самые доступные и дешевые излучатели, выпускаемые в очень широком ассортименте. Но затухание на этой длине волны у многомодовых волокон находится в пределах 3-4 dB/км и не может быть существенно улучшено. Полоса пропускания у многомодовых волокон достигает 800 МГц\*км, что приемлемо для локальных сетей связи, но не достаточно для магистральных линий.

В данной дипломной работе я использую одномодовый кабель КС-ОКК SM ITU-T Rec. G. 652D**,** который является наиболее подходящим для прокладки его в воздухе.

КС-ОКК – кабель диэлектрический самонесущий с арамидными нитями.

Ниже приведены технические характеристики кабеля

 кабели оптические, усиленные высокомодульными арамидными нитями в соответствии с СТ ТОО 41021646-38-2008;

 предельно допустимая рабочая температура в условиях фиксированного монтажа от - 40 °С до + 60 °С;

 устойчивость к циклической смене температур (не менее двух циклов) от - 40 °С до + 60 °С;

– допустимая относительная влажность при температуре  $35^{\circ}C -$  до 98%;

оптические параметры волокна представлены в таблице;

наружная оболочка устойчива к воздействию УФ излучения;

 оптическое волокно – согласно ITU-T Rec. G.652 (В, С или D), ITU-T Rec. G.655 или ITU-T Rec. G.651;

максимальное растягивающее усилие – от 2700 до 7000 Н;

максимальная раздавливающая нагрузка – 0,4 кН/см;

 минимальный радиус изгиба кабеля — не менее 20-ти кратного наименьшего размера кабеля;

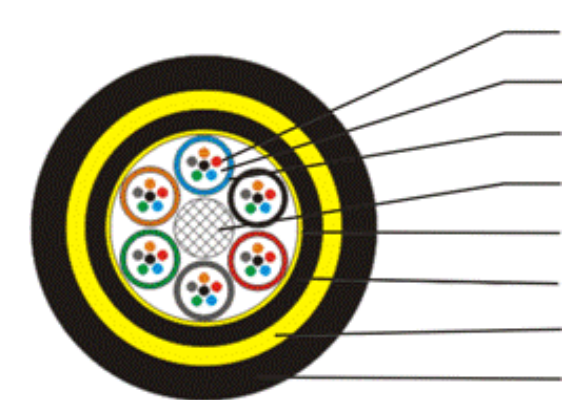

 строительная длина кабеля — не менее 4000 метров.

1 - оптическое волокно

2 - анизотропный заполнитель (гель)

21

- 3 полимерная трубка (РВТ)
- 4 ЦСЭ (FRP)
- 5 водонабухающая лента
- 6 внутренняя полиэтиленовая оболочка
- 7 высокомодульные арамидные нити
- 8 внешняя полиэтиленовая оболочка

# Рисунок 1.3 - Поперечное сечение кабеля

Кабель марки КС-ОКК предназначен для подвешивания на опорах воздушных линий связи, электрифицированных железных дорогах и линий электропередач; внутри зданий, в специальных трубах Duroline при особо высоких требованиях по устойчивости к внешним электромагнитным воздействиям. Возможна эксплуатация кабеля как внутри объектового в исполнении с наружной оболочкой из само затухающего ПЭ или ПВХ пластиката (в маркировке кабеля добавляется «нг»: КС-ОККнг).

Конструкция кабеля является полностью диэлектрической. Сердечник кабеля содержит центральный силовой элемент из стеклопластика и внешний повив, образованный методом правильной односторонней или SZ скрутки. Во внешнем повиве располагаются оптические модули и кордельные заполнители. Поверх повива наложена оболочка из полиэтилена или пластмассы, не поддерживающей горение. Защитный покров состоит из повиваарамидных нитей и внешней оболочки из полиэтилена или пластмассы, не поддерживающей горение. При необходимости дополнительного повышения сцепления внешней оболочки кабеля с повивом силовых элементов применяются адгезивные материалы.

Геометрические параметры оптического волокна представлены в таблице 1.1.

| Параметры                                                          | Тип оптического волокна |            |                   |           |
|--------------------------------------------------------------------|-------------------------|------------|-------------------|-----------|
|                                                                    | <b>SM</b>               |            | MM(50)            | <b>MM</b> |
|                                                                    |                         |            |                   | (62,5)    |
|                                                                    | ITU-T Rec.              | ITU-T Rec. | ITU-T Rec. G. 651 |           |
|                                                                    | G. 652D                 | G. 655     |                   |           |
|                                                                    | $\overline{2}$          | 3          | 4                 | 5         |
| OB.<br>Диаметр<br>сердцевины                                       |                         |            | $50\pm3$          | $62,5+3$  |
| <b>MKM</b>                                                         |                         |            |                   |           |
| Диаметр оболочки ОВ, мкм                                           | $125 \pm 1$             |            | $125 \pm 2$       |           |
| Некруглость оболочки ОВ,<br>%, не более                            | 1,0                     |            | 2,0               |           |
| Неконцентричность<br>сердцевины и оболочки ОВ,  <br>мкм (не более) | 0.5                     |            | 2,0               |           |

Таблица 1.1 - Геометрические параметры оптического волокна

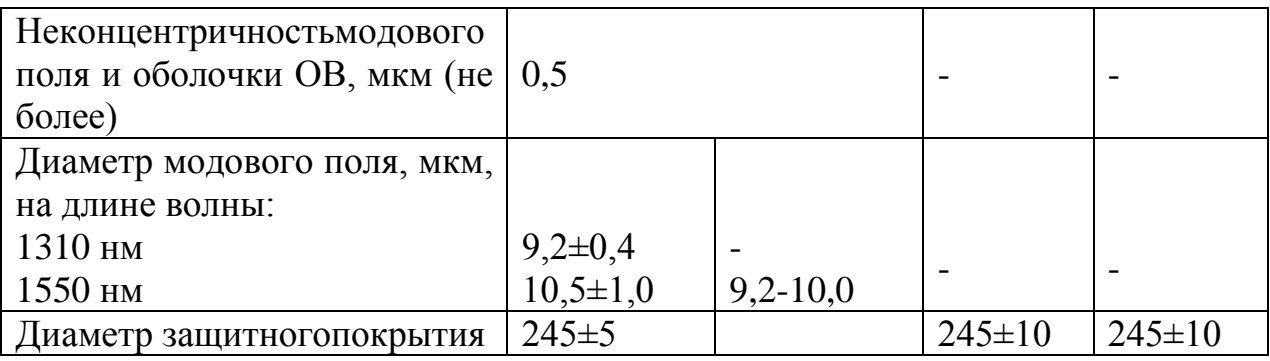

Оптические параметры волокна представлены в таблице 1.2.

Таблица 1.2 - Оптические параметры волокна

| Параметры                                                                                                    | Тип оптического волокна |                |                   |           |
|----------------------------------------------------------------------------------------------------|-------------------------|----------------|-------------------|-----------|
|                                                                                                    | Рекомендации ITU-T      |                |                   |           |
|                                                                                                    | <b>SM</b>               |                | <b>MM</b>         | MM (62,5) |
|                                                                                                    |                         |                | (50)              |           |
|                                                                                                    | <b>ITU-T Rec.</b>       | <b>ITU-T</b>   | ITU-T Rec. G. 651 |           |
|                                                                                                    | G. 652D                 | Rec. G.        |                   |           |
|                                                                                                    |                         | 655            |                   |           |
| $\mathbf{1}$                                                                                                    | $\overline{2}$          | 3              | $\overline{4}$    | 5         |
| 1. Рабочая длина волны, нм                                                                                                    | 1310-1550               | 1550-<br>1625  | 850-1300          | 850-1300  |
| 2. Коэффициент затухания ОВ                                                                                                    |                         |                |                   |           |
| на длине волны, дБ/км (не                                                                                                    |                         |                |                   |           |
| более)                                                                                                    |                         |                |                   |           |
| 1310нм                                                                                                    | 0,36                    |                |                   |           |
| 1383нм                                                                                                    | 0,36                    |                |                   |           |
| 1550нм                                                                                                    | 0,22                    | 0,22           |                   |           |
| 3. Длина волны отсечки<br>(B<br>кабеле), нм (не более)                                                                                                    | 1260                    | 1470           |                   |           |
| 4.<br>нулевой<br>Длина волны<br>дисперсии, нм, в пределах                                                                                                    | 1300-1324               | <1530<br>>1565 |                   |           |
| 5.<br>Наклон<br>дисперсионной<br>области<br>характеристики<br>$\, {\bf B}$<br>длины<br>нулевой<br>волны<br>дисперсии, в интервале длин<br>волн, пс/нм2*км (не более) |                         |                |                   |           |
| 1285-1330 нм                                                                                                    | 0,093                   |                |                   |           |
| 1525-1575 нм                                                                                                    |                         | 0,05           |                   |           |
| 6. Хроматическая дисперсия,                                                                                                    |                         |                |                   |           |
| $\text{nc}/(\text{HM}^* \text{KM})$ ,<br>более<br>He<br>B                                                                                                    |                         |                |                   |           |
| диапазоне длин волн:                                                                                                    |                         |                |                   |           |
| 1285-1330 нм                                                                                                    | 3,5                     |                |                   |           |
| 1530-1565 нм                                                                                                    | 18                      | 2,6            |                   |           |

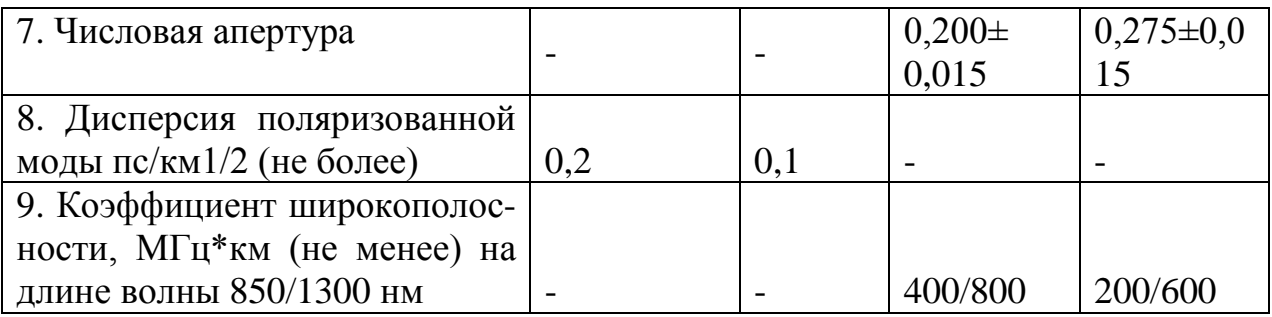

Для данного типа кабеля будем применять [Муфту 2179 CS,](http://msktrest.ru/index.php?option=com_content&view=article&id=141%3Aosl&Itemid=61) которая используется для кабелей типа МКПП, емкостью от 1 до 5 пар, не находящихся под избыточным воздушным давлением.

Корпус муфты позволяет закреплять ее (при помощи саморезов) на опоре и стенах зданий, а также кабельных стяжек на линейном проводе. Муфта позволяет проводить как соединение, так и разветвление на три направления.

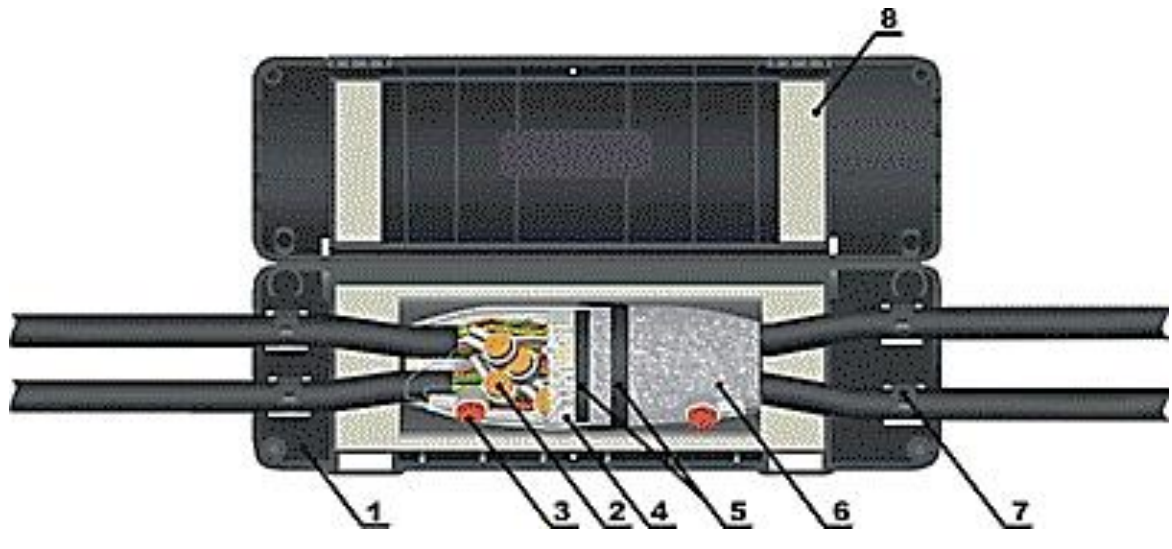

Рисунок 1.4 - [Муфта 2179 CS.](http://msktrest.ru/index.php?option=com_content&view=article&id=141%3Aosl&Itemid=61)

# В комплект муфты входят:

- 1. Полиэтиленовый корпус многократного применения OSL;
- 2. Коннектор UY2;
- 3. Коннектор UR2;
- 4. Лента Р3F (для восстановления поясной изоляции);
- 5. Скотчфлекс;
- 6. Сетка экранирующая СЭ-240;
- 7. Полиэтиленовые хомуты;
- 8. Самовосстанавливающийся гель.

Монтаж муфты производится в следующем порядке:

- на кабели надеваются полумуфты;
- кабель разделывается согласно инструкции по монтажу;
- на кабель устанавливается фиксатор;
- соединяются жилы;
- экранируется сросток;
- на сросток надвигается корпус муфты;
- стыки герметизируются лентами.

Сразу после монтажа, муфта готова к эксплуатации.

# **1.5 Выбор технологии Adss**

Стремительный рост спроса на телекоммуникационные услуги, а также их конвергенция обуславливают поиск и разработку альтернативных решений не только в области оборудования систем передачи, распределительных и оконечных устройств, но и линейного сегмента линий связи.

Вероятно, весьма скоро из-за всеобщей информатизации общества администрации связи вынуждены будут пересмотреть отношение к существующим ограничениям на типы инсталляции линейной части. Речь идет о постепенном смягчении нынешних требований с учетом статистики отказов, а также о поэтапном вводе альтернативных решений на более ответственных участках телекоммуникационных сетей. В этой связи необходимо отметить, что вместе с конвергенцией телекоммуникационных услуг неизбежна консолидация усилий нескольких организаций (представляющих различные отрасли), которые будут направлены на взаимное предоставление услуг связи, обмен трафиком, а также организацию обходов в случаях возникновения аварийных ситуаций.

Одним из альтернативных решений в области инсталляции линейного сегмента линий связи является подвес волоконно-оптического кабеля на опоры и столбы. Этот метод позволяет в значительной мере сократить и стоимость, и время, затрачиваемые на инсталляцию кабеля, а также эксплуатационные расходы.

Мировые тенденции, заключающиеся в предоставлении производителями наиболее полного комплекса материалов, отражены и в этом направлении строительства. Ведущими производителями аксессуаров для организации подвеса волоконно-оптического кабеля разработана широкая гамма устройств, арматуры и оборудования, позволяющих реализовать как масштабные проекты подвеса кабелей магистральных линий, так и локальные проекты, к примеру, создание локальных сетей.

Подвес волоконно-оптического кабеля может осуществляться на различных сегментах сети передачи данных.

Наибольшие споры, связанные с данным видом инсталляции волоконнооптических кабелей, возникают в отношении применения этого метода на магистральных линиях связи. Отмечаются как его явные плюсы, так и минусы. Статистика эксплуатации подвесных волоконно-оптических кабелей [ВОК] свидетельствует о систематических повреждениях кабелей в результате

актов вандализма, а также неумышленных повреждений выстрелами из охотничьего оружия. В настоящее время наиболее часто применяется подвес волоконно-оптического кабеля на существующих опорах, используемых для подвеса металлических силовых кабелей (ЛЭП, контактной сети железнодорожного и другого транспорта). В случае аварии возникает угроза того, что на устранение повреждения потребуется значительное время. Это связано с тем, что первоочередное внимание организаций, осуществляющих техническую эксплуатацию, уделяется линейным сооружениям, необходимым для функционирования профильных служб. Телекоммуникационным кабелям в таких ситуациях отводится, как правило, второстепенная роль.

Однако возможность организации кабельных линий со значительным удешевлением за счет исключения земляных работ, актуализирует использование методики подвеса на магистральных ВОЛС. Особые преимущества метод подвеса дает при устройстве переходов через глубокие судоходные и сплавные реки, а также морских переходов через судоходные каналы. Эти преимущества позволяют исключить целый комплекс подводных работ по подготовке подводных траншей, прокладке и заглублению волоконно-оптического кабеля. Как следствие, упрощается техническая эксплуатация переходов, выполненных подобным образом.

Во многих странах организация абонентских линий методом подвеса стала обычным явлением и уже может считаться традиционной. Такое решение особенно эффективно в районах с низкой плотностью населения небольших населенных пунктах, где необходимо организовать абонентские линии большой длины. По этим абонентским линиям может быть организована телефония, передача данных и сигналов радио- и телевещания, а также целого ряда других систем (сигнализация, дистанционный климатконтроль и т.д.).

Необходимость организации подвеса волоконно-оптических кабелей обусловила разработку конструкций, предназначенных именно для этого вида инсталляции. При этом учитывалось разнообразие климатических, природных, техногенных и прочих факторов, сокращающих срок службы кабеля. К таким показателям можно отнести температурные колебания рабочий диапазон температур для большинства кабелей составляет от -40°С до +70°С, а также длительное воздействие солнечных лучей, соляной туман, загрязнение воздуха выхлопами, длительное воздействие ветровых нагрузок и вибраций. Проводятся исследования с целью создания кабелей, обладающих повышенной устойчивостью к действию радиоактивного излучения.

Ведущие производители кабельной продукции реагируют на возрастание спроса на подвесные волоконно-оптические кабели, периодически дополняя существующую гамму решений новыми разработками, отвечающими текущим потребностям.

Самонесущие волоконно-оптические кабели имеют два варианта исполнения: когда опорный элемент не вынесен за пределы сердечника кабеля (поперечное сечение кабеля -круглое) и когда опорный элемент (несущий трос

или стекло-пластиковые прутки) вынесен за пределы кабельного сердечника (кабель типа "8").

Наибольшее распространение в нашей стране приобрели полностью диэлектрические самонесущие подвесные кабели [ADSS], хорошо зарекомендовавшие себя во многих регионах с различными условиями эксплуатации.

Следует отметить, что при увеличении толщины слоя упрочняющих арамидных нитей, находящихся под внешней полиэтиленовой оболочкой (а также сечения проволок опорного элемента для кабелей типа "8") возрастает стойкость кабеля к растягивающим усилиям, и таким образом увеличивается расчетная длина пролета между опорами. При уменьшении толщины слоя арамидных нитей, что приемлемо для коротких пролетов, соответственно снижается и стоимость кабеля.

Сердечники самонесущих кабелей могут иметь различные конструкции. Перечислим наиболее распространенные.

Кабели с профилированным сердечником, содержащим оптические волокна или модули, которые, в свою очередь, содержат оптические волокна. Такие конструкции позволяют обеспечить не только высокую устойчивость к усилиям на растяжение, но и на раздавливание, что может оказаться существенным при использовании определенных типов кабельной арматуры.

Инсталляция волоконно-оптического кабеля методом подвеса может быть выполнена на основе различных методик. Предлагаю рассмотреть самые распространенные из них.

Наиболее важное отличие инсталляции путем подвеса волоконнооптических кабелей от подвеса других кабелей состоит в том, что места сращивания двух строительных длин должны располагаться на опоре вместе с технологическим запасом кабеля, достаточным для спуска с опоры, а также для восстановительных работ в случае аварийных ситуаций на линии. Сращивание строительных длин волоконно-оптического кабеля всегда выполняется в монтажном автомобиле или палатке. Это обуславливает необходимость резервирования больших длин технологического запаса, чем при прокладке в грунт. Кроме того, необходимо уделить внимание надежному закреплению запаса, поскольку нахождение на опоре сопряжено с постоянным воздействием ветровых нагрузок, вибраций, температурных колебаний и других факторов.

Методика независимого подвеса может быть применена для инсталляции самонесущих волоконно-оптических кабелей типа ADSS, MASS, 8-образного волоконно-оптического кабеля с вынесенным несущим элементом, а также для кабелей силовых линий, содержащих пучки оптических волокон, вмонтированные в фазный провод (OPPC) или грозозащитный трос (OPGW). Суть методики заключается в том, что волоконно-оптический кабель подвешивается отдельно от других кабелей, подвешенных на данной линии опор.

27

Применение этой методики, безусловно, сопряжено с относительным увеличением стоимости волоконно-оптического кабеля за счет конструктивных решений, направленных на сопротивление воздействиям окружающей среды. В частности, это касается силовых элементов.

Для проведения инсталляции предварительно готовится трасса подвеса. На опоры и столбы подвешивается соответствующая арматура, предназначенная для протяжки и последующей фиксации кабеля в процессе инсталляции. Конструкции и типы арматурных узлов определяются проектными решениями.

По закрепленной арматуре протягивается трос-заготовка (аналогичная операция проделывается в процессе прокладки кабеля в канализацию или кабельную трубку, только в этих случаях в качестве заготовки используется прут из стеклопластика). Для временно обесточенных на период проведения работ линий такой заготовкой может служить тонкий стальной трос. Для инсталляционных работ, проводимых без снятия напряжения, необходимо предусмотреть диэлектрический трос, способный выдержать соответствующую нагрузку при инсталляции.

После протяжки троса к нему крепится протягиваемый волоконнооптический кабель, и с помощью специализированной кабельной лебедки проводится протяжка строительной длины кабеля по опорам. Затем протянутый кабель натягивается с помощью лебедки и закрепляется в необходимых узлах. При этом контролируется стрела провеса, которая должна соответствовать проектной.

Заземления металлических несущих элементов устраиваются на оконечных опорах строительной длины.

Комплекс оптических измерений выполняется в соответствии с действующими нормами и правилами, как и в случае с традиционными способами инсталляции.

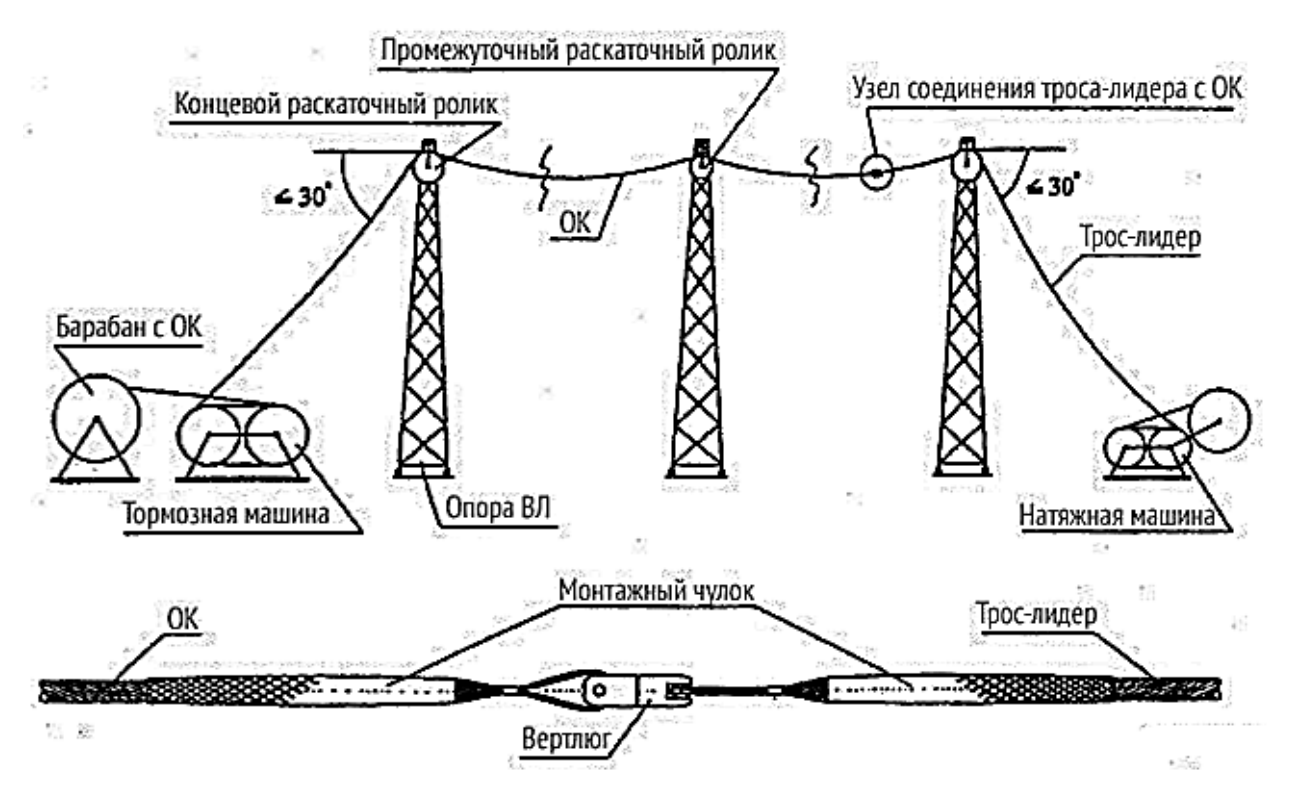

Рисунок 1.5 - Подвес волоконно-оптического кабеля на опоры.

Подвес самонесущих кабелей, содержащих вынесенный силовой элемент (стальной трос или стеклопластиковые стержни), производится после установки консолей на всех опорах. Барабан с кабелем устанавливают на транспортере или кузове автомобиля на козлах. На конце строительной длины трос отделяют от кабеля и крепят к опоре оконечной вязкой. Барабан с кабелем везут по трассе, разматывают и поднимают на ролики, закрепленные на консолях. После его размотки на длине 5-6 пролетов кабель поверх пластмассового покрытия троса захватывают зажимом и натягивают блоками или лебедкой, прикрепленными к опоре. Кабель вынимают из роликов и последовательно крепят в консолях на всех промежуточных опорах, начиная с опоры, смежной с той, на которой выполнена оконечная вязка троса. При этом добиваются обеспечения требуемых стрел провеса троса в пролетах. После закрепления кабеля в консолях на первом участке его разматывают на втором и последующих.

Заземления металлических несущих элементов устраивается на оконечных опорах, а также на промежуточных: в населенных пунктах - через каждые 250 м, вне населенных пунктов - через 2 км. Провод заземления соединяют с тросом специальным зажимом, обеспечивающим надежное долговременное соединение.

Для прокладки ВОЛС между городами Туркестан и Гулистан я выбрала технологию ADSS, то есть методом подвеса кабеля. Это обусловлено следующими причинам:

на данном направлении имеется ЛЭП;

 вдоль выбранной мною трассы пролегает каменистый грунт, что делает невозможным прокладку кабеля в грунте.

## **1.6 Выбор трассы прокладки кабеля**

При выборе трассы прокладки волоконно-оптического кабеля необходимо выбрать наиболее оптимальный вариант. Линейные сооружения являются наиболее дорогой и сложной частью сети связи, поэтому трассу выбирают исходя из следующих критериев:

- минимальное расстояние между оконечными пунктами;
- выполнение наименьшего объёма работ при строительстве;
- удобство эксплуатации сооружений и надёжности их работы.

В технологии прокладки оптического кабеля (ОК) много общего с технологией прокладки электрических кабелей связи. Спецификой прокладки ОК являются ограничения на величину изгиба кабеля и уровень прикладываемой механической нагрузки. Превышение нагрузок может привести к обрыву ОК, либо к дефектам волокна, которые в дальнейшем станут причиной отказов в работе оптической линии. Прокладка ОК может проводиться в каналах кабельной канализации, в грунте, путем подвески ОК к опорам воздушных линий электропередачи или контактной сети железных дорог, а также по стенам зданий и внутри помещений. Трасса прокладки ОК определяется расположением оконечных пунктов. Все требования, учитываемые при выборе трассы сводятся к трем основным: минимальные капитальные затраты на строительство; минимальные эксплуатационные расходы; удобство обслуживания. Из сказанного ясно, что кабель должен быть проложен в легкодоступных местах, однако на достаточном расстоянии от предметов и механизмов, могущих повредить его. Как правило, кабель укладывают вдоль магистральных автомобильных дорог - это облегчает строительные работы и транспортировку людей и оборудования к месту прокладки. В случае отсутствия автомагистралей трассы проектируют вдоль автомобильных дорог областного и местного значений или, в отдельных случаях, вдоль железных дорог. При отсутствии автомобильных и железных дорог, трассы ОК должны проходить по землям 36 несельскохозяйственного назначения или по сельскохозяйственным угодьям худшего качества, или лесным массивам, в обход возможных затоплений, обвалов, зон с большой плотностью населения грызунов. При выборе трасс ОК учитывается наличие существующих подземных коммуникаций (нефтепроводов, газопроводов, кабелей связи, высоковольтных кабелей и т. д.).

ВОЛС осуществляется с целью предупреждения механических повреждений оптического кабеля при проведении строительных и земляных работ в пределах трассы линии связи. Наибольший эффект в этой работе дают профилактические мероприятия, включающие следующие виды работ: систематический контроль за состоянием ВОЛС, разъяснительная работа на предприятиях, строительных организациях и среди населения о важности выполнения правил по защите линии связи от повреждений, согласование на работы в охранных зонах ВОЛС, инспектирование и надзор за работами, проводимыми в этих зонах.

Волоконно-оптическая линия связи проектируется на магистрали из города Туркестан в Гулистан. Наша трасса проходит через населенные пункты Шаульдер, Достык, Шардара и Сырдарья.

| Обслуживаемый пункт | Расстояние, км | Город     |
|---------------------|----------------|-----------|
| $OII-1$             |                | Туркестан |
| $OPT-2$             | 75,2           | Шаульдер  |
| $OPII-3$            | 105            | Достык    |
| $OPII-4$            | 97,6           | Шардара   |
| $OPII-5$            | 107            | Сырдарья  |
| $O\Pi$ -6           | 42,2           | Гулистан  |

Таблица 1.3 – Протяженности между пунктами

Для прокладки ВОЛС выбрана наиболее оптимальная трасса, она изображена на рисунке, весь путь, по которому проектируется линия связи проходит вдоль автомобильной дороги.

Протяженности пути вдоль автомобильной трассы составляет 427 километров, что занимает 6 часов 18 минут езды. С города Туркестан до города Шардара трасса следует по одной из главных значимых автодорог Казахстана, которая находится в южной части Казахстана. Трасса следует до самого Гулистана и пролегает до границы с Узбекистаном.

Часть оптического линейного тракта показана на рисунке 1.6.

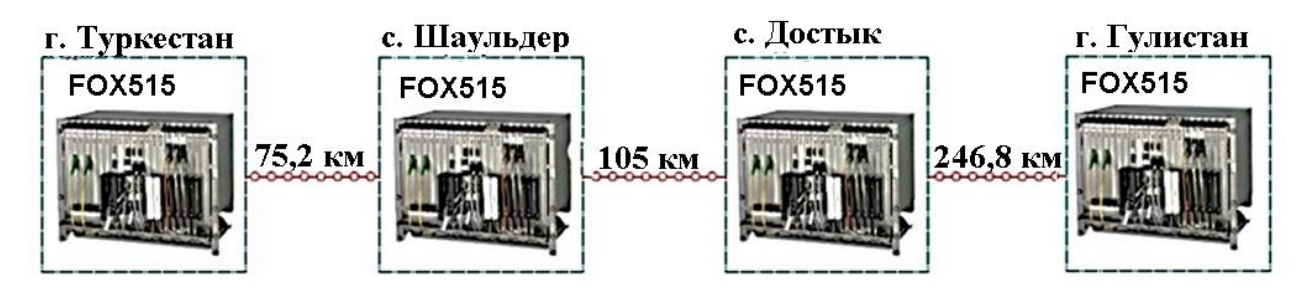

Рисунок 1.6 - Структурная схема цифрового оптического линейного тракта

Из схемы видно, что в качестве оконечного и промежуточного оборудования используется оптический мультиплексор марки FOX515. На схеме показано расстояние между населёнными пунктами, вид кабеля. На схеме изображены оконечные населённые пункты и часть промежуточных:

г. Туркестан

с. Шаульдер

с. Достык

г. Гулистан

В населённых пунктах с. Шардара и с. Сырдарья устанавливается аналогичное оборудование.

В приложении Б на рисунке Б.1 показана карта с общей протяженностью пути, также отмечены начальный и конечный пункты.

#### **2**.**Расчет основных параметров**

#### **2.1 Расчет необходимого количества каналов**

<span id="page-26-0"></span>Число каналов для участка Туркестан – Гулистан рассчитывается исходя из численности населения, проживающего в этих пунктах, также необходимо учитывать прирост населения. В г. Туркестан , по данными переписи за 2011 год – 147,1тыс. чел., в Гулистане (2010) –77,3 тыс. чел.

Таким образом, определяется количество населения в этих пунктах, а также окрестностях с учетом среднего прироста

$$
H_{\tau} = H_0 \cdot \left(1 + \frac{\Delta H}{100}\right)^{\tau} \tag{2.1}
$$

где  $H_0$  – число жителей на время проведения переписи населения, чел.;

 $\Delta H$  – средний годовой прирост населения в данной местности, %, (принимается (2-3)%);

t – период, определяемый как разность между назначенным годом перспективного проектирования и годом проведения переписи населения, год.

Год перспективного проектирования принимается на 5-10 лет вперед по сравнению с текущим годом. Если в проекте принять 10 лет вперед, то

$$
t = 10 + (t_n - t_0), \tag{2.2}
$$

где  $t_n$  – год составления проекта,  $t_n = 2016$  год;  $t_0$  – год, к которому относятся данные  $H_0$ ;  $t_0 = 2011$  год;

> $t = 10 + (2016 - 2011) = 15$  лет  $t = 10 + (2016 - 2010) = 16$  лет

По формуле (2.1) рассчитаем численность населения в городе Туркестан – Н  $_{\rm tr}$  ,в Гулистан - Н  $_{\rm tr}$ 

H<sub>tr</sub> = 147100 · (1 + 
$$
\frac{3}{100}
$$
)<sup>15</sup> = 229 177  
H<sub>tr</sub> = 77300 · (1 +  $\frac{3}{100}$ )<sup>16</sup> = 124 043

Учитывая то обстоятельство, что телефонные каналы в междугородной имеют превалирующее значение, предварительно необходимо связи определить количество телефонных каналов между заданными пунктами. Для количества телефонных расчета каналов можно воспользоваться приближенной формулой

$$
N_{\text{trap}} = \alpha \cdot K_{\text{T}} \cdot y \frac{m_{\text{a}} \cdot m_{\text{y}}}{m_{\text{a}} + m_{\text{y}}} + \beta; \tag{2.3}
$$

 $\beta$  – постоянные коэффициенты, где  $\alpha$  $\mathbf{V}$ соответствующие фиксированной доступности и заданным потерям; обычно потери задаются равными 5%, тогда  $\alpha$ =1,3;  $\beta$  = 5,6;

у - удельная нагрузка, то есть средняя нагрузка, создаваемая одним абонентом,  $y = 0.15$ Эрл.;

Кт-коэффициент тяготения, колеблется в широких пределах от 0,1 до 12 %. В проекте принимаем  $K_T = 12$  %, т.е.  $K_T = 0.12$ ;

 $m_a$  и  $m_v$  - количество абонентов, обслуживаемых тем или иным оконечным пунктом, определяется в зависимости от численности населения, проживающего в зоне обслуживания.

Принимая средний коэффициент оснащенности населения телефонными аппаратами равные 0,3, определим количество

$$
m = 0.3 \cdot H_t \tag{2.4}
$$

$$
M_T = 0.3 \cdot H_{tT} = 0.3 \cdot 229177 = 68753
$$
   
  $M_{K} = 0.3 \cdot H_{tK} = 0.3 \cdot 124043 = 37213$    
   
  $q_{tT} = 0.3 \cdot H_{tT} = 0.3 \cdot 124043 = 37213$ 

Теперь по формуле (2.3) находим N<sub>mmb</sub> на участке Туркестан-Гулистан

$$
N_{\text{trap}} = 1,3 \cdot 0,12 \cdot 0,15 \cdot \frac{68753 \cdot 37213}{68753 + 37213} + 5,6 = 571
$$

Учитывая, что первичный цифровой канал 2 Мбит/с состоит из 30 стандартных каналов, получим

$$
\frac{571}{30} = 19x \ 2M6 \pi/c \ \text{NOTOKOB}
$$

Рассчитаем количество телефонных каналов и количество потоков между г. Туркестан и промежуточными пунктами по формуле (2.3)

Для участка Туркестан - Шаульдер (8 382 чел):

$$
N_{\text{trap}} = 1,3 \cdot 0,12 \cdot 0,15 \cdot \frac{68753 \cdot 3803}{68753 + 3803} + 5,6 = 90
$$

$$
\frac{90}{30} = 3 \times 2M\text{m}/c \text{ notos}
$$

Для участка Туркестан – п. Достык (3238):

$$
N_{\text{trd}\phi} = 1,3 \cdot 0,12 \cdot 0,15 \cdot \frac{68753 \cdot 1606}{68753 + 1606} + 5,6 = 42
$$

$$
\frac{42}{30} = 2 \times 2\text{M6} \text{m/c} \text{ norоков}
$$

Для участка Туркестан – Шардара (30922):

$$
N_{\text{trap}} = 1,3 \cdot 0,12 \cdot 0,15 \cdot \frac{68753 \cdot 13623}{68753 + 13623} + 5,6 = 272
$$

$$
\frac{272}{30} = 10 \times 2\text{M}6\text{m} \text{/c} \text{ norokob}
$$

Для участка Туркестан – Сырдарья (22614):

$$
N_{\text{trd}\phi} = 1,3 \cdot 0,12 \cdot 0,15 \cdot \frac{68753 \cdot 9963}{68753 + 9963} + 5,6 = 204
$$

$$
\frac{204}{30} = 7 \times 2M\text{GUT/c}
$$
600

Основные расчёты выполнены в программе Mathcad 14 и приведены в приложении А рисунок А.

По кабельной линии передачи организуются каналы других видов связи, а также учитываются транзитные каналы.

Количества транзитных каналов определяем для направления трафика на город Тараз.

Посчитать Туркестан–Тараз (352 533) :

$$
N_{\text{trap}} = 1,3 \cdot 0,12 \cdot 0,15 \cdot \frac{68753 \cdot 150788}{68753 + 150788} + 5,6 = 1111
$$

$$
\frac{1111}{30} = 38 \times 2 \text{M} \cdot \text{6} \cdot \text{M} \cdot \text{C} \cdot \text{C} \cdot \text{M} \cdot \text{C}
$$

Общее число каналов определим по данной системе:

$$
N = N_{\text{trap}} + N_{\text{B}} + N_{\text{rp}},\tag{2.5}
$$

где N<sub>в</sub> – число каналов ТЧ для передачи сигналов вещания, под вещание отводится 1 х 2 Мбит/с поток;

 $N_{rp}$  – число транзитных каналов. В число транзитных каналов

входят каналы связи областных центров с районными центрами, а также каналы для связи Казахстана с ближним и дальним зарубежьем. Для связи областных центров с районными предусматривается 78 х 2 Мб/с потоков

Итого, для связи на данном направлении необходимо:

 $N = 3 x 2 M$ бит/с + 2 х 2 Мбит/с +10 х 2 Мбит/с +7 х 2 Мбит/с +78 х 2 Мбит/с  $= 100 \times 2$  Mбит/с потоков

Таким образом, учитывая необходимую потребность, на магистрали Туркестан - Гулистан требуется 100 х 2 Мбит/с потока. Проведем еще один анализ:

STM-1 имеет 63 х 2 Мбит/с потока или 1890 каналов. STM-4 вмещает 63 х 4 = 252 х 2 Мбит/с потока, 7560 каналов. Следующая в иерархии система передачи – STM-16, которая вмещает 63 х  $16 = 1008$  х 2 Мбит/с потока или 30240 каналов, что вполне достаточно для наших целей.

#### **2.2 Расчет длины регенерационного участка**

<span id="page-29-0"></span>Длина регенерационного участка определяется суммарным затуханием регенерационного участка и дисперсией оптического кабеля. Суммарное затухание состоит из потерь мощности непосредственно в оптическом волокне и из потерь в разъемных и неразъемных соединениях.

Суммарные потери регенерационного участка, дБ, можно рассчитать по формуле

$$
a\Sigma = n_{p\cdot c} \cdot a_{p\cdot c} + n_{H\cdot c} \cdot a_{H\cdot c} + a_t + a_b
$$
\n
$$
(2.6)
$$

где  $n_{p,c}$  – количество разъемных соединителей (10);

а  $p.c$ -потери в разъемных соединениях $(0,25AE);n_{H,c}$  – количество неразъемных соединений;

а  $_{\text{H}c}$ –потери в неразъемных соединениях $(0.02 \text{dB})$ ;

 $a_t$  – допуск на температурные изменения затухания ОВ (1 дБ);

 $a_{R}$  – допуск на изменение характеристик компонентов РУ со временем (5 дБ).

Количество неразъемных соединений рассчитывается по формуле

$$
n_{H.C.} = \frac{L_{\text{opn}}}{l_{c,a}} - 1
$$
 (2.7)

где LОРП- расстояние между обслуживаемыми регенерационными пунктами (ОРП), км;

 $l_{C,\Pi}$  - строительная длина кабеля – 6 км.

$$
n_{H.C.1} = \frac{75.2}{6} - 1 = 12
$$

$$
n_{H.C.2} = \frac{105}{6} - 1 = 17
$$
  
\n
$$
n_{H.C.3} = \frac{97.6}{6} - 1 = 16
$$
  
\n
$$
n_{H.C.4} = \frac{107}{6} - 1 = 17
$$
  
\n
$$
\sum_{nH.C.} = 12 + 17 + 16 + 17 = 62
$$
  
\n
$$
a_{\Sigma} = 10 \cdot 0,25 + 62 \cdot 0,02 + 1 + 5 = 9,74
$$

Длину регенерационного участка, км, с учетом потерь мощности можно определить по формуле:

$$
L_{\rm py} \le \frac{\beta_{\rm n} - \alpha_{\Sigma}}{\alpha} \,,\tag{2.8}
$$

где  $\alpha$  - коэффициент затухания ОВ (0,22 дБ); Э<sub>п</sub> – энергетический потенциал волоконно-оптической системы передачи (36 дБ);

$$
l_{py} = \frac{36 - 9.74}{0.22} = 119 \text{ km}
$$

На длину регенерационного участка накладывают ограничения дисперсионные характеристики волокна.

С учетом дисперсии оптического волокна длина регенерационного участка составит:

$$
l_{\text{pymax}} = \frac{0.25}{\tau \cdot B};
$$
 (2.9)

где В – требуемая скорость передачи информации, бит/с; τ – значение хроматической дисперсии одномодового оптического волокна, с/км.

$$
l_{py_{max}} = \frac{0.25}{1 \cdot 10^{-12} \cdot 622 \cdot 10^6} = 402 \text{ km}
$$

Таким образом, длина регенерационного участка, рассчитанная по формуле (2.9), должна удовлетворять требованию:

$$
l_{py_{\text{max}}} \ge l_{py} \tag{2.10}
$$

Проверим соответствие полученной длины регенерационного участка выражению (2.10):

$$
402 \text{ km} \ge 119 \text{ km}
$$

Из выполненных расчетов видно, что на всех участках нет

необходимости устанавливать усилители [5].

| $\frac{1}{2}$ and $\frac{1}{2}$ are the parameter in the second $\frac{1}{2}$ and $\frac{1}{2}$ are the<br>Обслуживаемый пункт | Расстояние, км | Город     |
|----------------------------------------------------------------------------------------------------|----------------|-----------|
| $OII-1$                                                                                                    |                | Туркестан |
| $OPII-2$                                                                                                    | 75,2           | Шаульдер  |
| $OPII-3$                                                                                                    | 105            | Достык    |
| $OPII-4$                                                                                                    | 97,6           | Шардара   |
| $OPII-5$                                                                                                    | 107            | Сырдарья  |
| $OII-6$                                                                                                    | 42,2           | Гулистан  |

Таблица 2.1 – Регенерационные пункты на проектируемом участке

Структурная схема цифрового оптического линейного тракта приведена на рисунке 2.1

<span id="page-31-0"></span>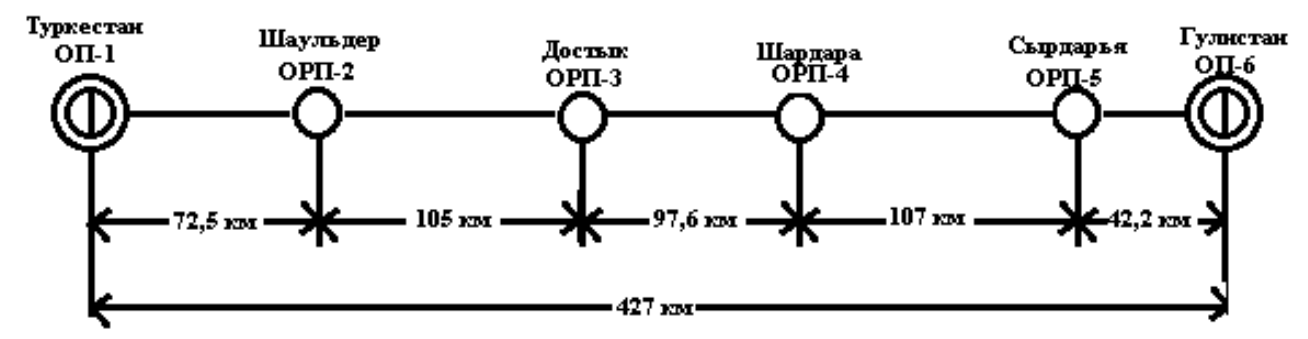

Рисунок 2.1 - Структурная схема цифрового оптического линейного тракта

Цифровым оптическим линейным трактом называется тракт, где передается световой поток, интенсивность которого модулируется цифровым электрическим сигналом, сформированным с помощью определенной кодовой последовательности. Передача оптических WDM - несущих производится по цифровым оптическим линейным трактам.

На рисунке 2.2 представлена схема организация связи.

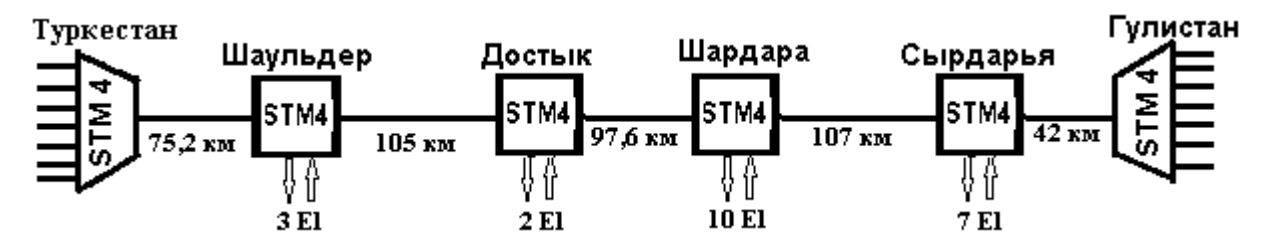

Рисунок 2.2 - Схема организация связи

## **2.3 Расчет основных характеристик оптического волокна**

На данном участке ВОЛС применяется КС-ОКК SM ITU-T Rec. G. 652D, работающий на длине волны λ=1550нм.

Кабель марки КС-ОКК предназначен для подвешивания на опорах воздушных линий связи, электрифицированных железных дорогах и линий электропередач напряжением до 110 кВ; внутри зданий, в специальных трубах Duroline при особо высоких требованиях по устойчивости к внешним электромагнитным воздействиям. Возможна эксплуатация кабеля как внутри объектового в исполнении с наружной оболочкой из самозатухающего ПЭ или ПВХ пластиката (в маркировке кабеля добавляется «нг»: КС-ОККнг). Я буду использовать его для подвешивания на опорах.

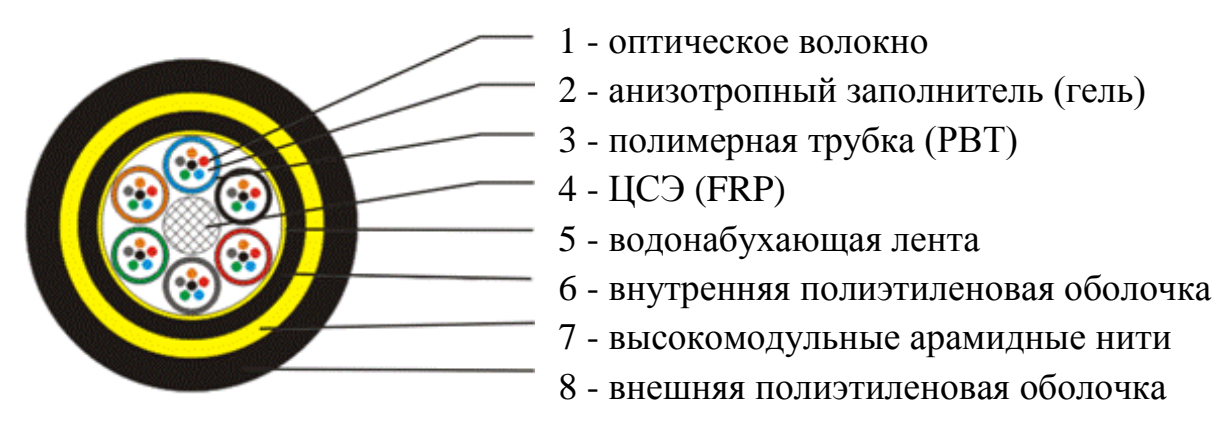

<span id="page-32-0"></span>Рисунок 2.3 - Поперечное сечение кабеля

Конструкция кабеля является полностью диэлектрической. Сердечник кабеля содержит центральный силовой элемент из стеклопластика и внешний повив, образованный методом правильной односторонней или SZ скрутки. Во внешнем повиве располагаются оптические модули и кордельные заполнители. Поверх повива наложена оболочка из полиэтилена или пластмассы, не поддерживающей горение. Защитный покров состоит из повива арамидных нитей и внешней оболочки из полиэтилена или пластмассы, не поддерживающей горение. При необходимости дополнительного повышения сцепления внешней оболочки кабеля с повивом силовых элементов применяются адгезивные материалы.

В таблице 2.2 представлены геометрические параметры оптического волокна.

| <b>Tao, Primary 2.2.</b> I Come for Technic Hapame fibri offer Technic Boulomia |                         |  |  |
|---------------------------------------------------------------------------------|-------------------------|--|--|
| Параметры                                                                       | Тип оптического волокна |  |  |
|                                                                                 | <b>SM</b>               |  |  |
|                                                                                 | ITU-T Rec. G. 652D      |  |  |
| Диаметр сердцевины ОВ, мкм                                                      |                         |  |  |
| Диаметр оболочки ОВ, мкм                                                        | $125 \pm 1$             |  |  |
| Некруглость оболочки ОВ, %, не более                                            | 1,0                     |  |  |
| Неконцентричность сердцевины и оболочки ОВ,<br>мкм (не более)                   | 0,5                     |  |  |
| Неконцентричностьмодового поля и оболочки<br>ОВ, мкм (не более)                 | 0,5                     |  |  |

Таблина 2.2. Геометрические параметры оптического волокна

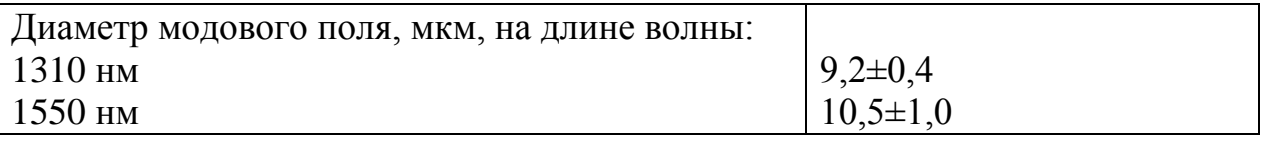

Ниже представлены технические характеристики:

- кабели оптические, усиленные высокомодульными арамидными нитями в соответствии с СТ ТОО 41021646-38-2008;

˗ предельно допустимая рабочая температура в условиях фиксированного монтажа от - 40 °С до + 60 °С;

- устойчивость к циклической смене температур (не менее двух циклов) от - 40 °С до + 60 °С;

˗ допустимая относительная влажность при температуре 35ºС – до 98%;

˗ оптические параметры волокна представлены в таблице;

- наружная оболочка устойчива к воздействию УФ излучения;

˗ оптическое волокно – согласно ITU-T Rec. G.652 (В, С или D), ITU-T Rec. G.655 или ITU-T Rec. G.651;

- максимальное растягивающее усилие – от 2700 до 7000 H;

– максимальная раздавливающая нагрузка – 0,4 кН/см;

˗ минимальный радиус изгиба кабеля — не менее 20-ти кратного наименьшего размера кабеля;

˗ строительная длина кабеля — не менее 4000 метров.

В таблице 2.3 представлены оптические параметры кабеля марки КС-ОКК SM ITU-T Rec. G. 652D.

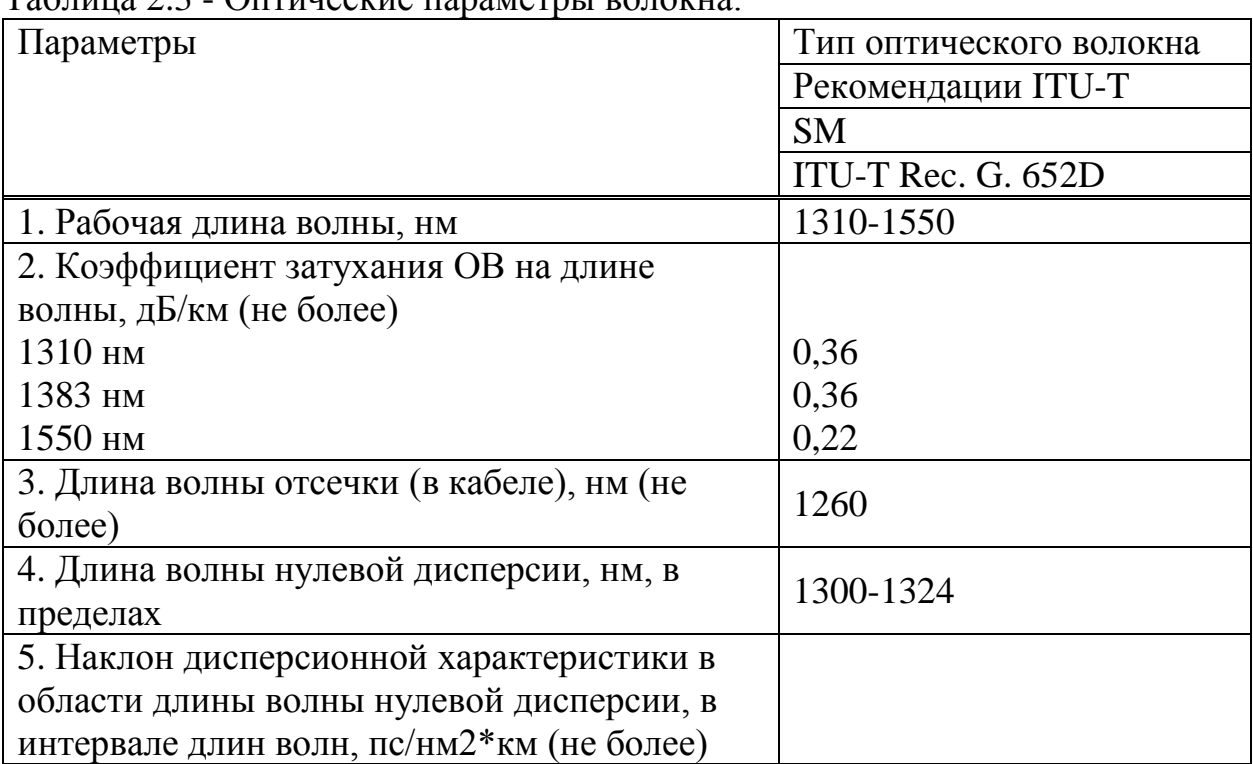

Таблица 2.3 - Оптические параметры волокна.

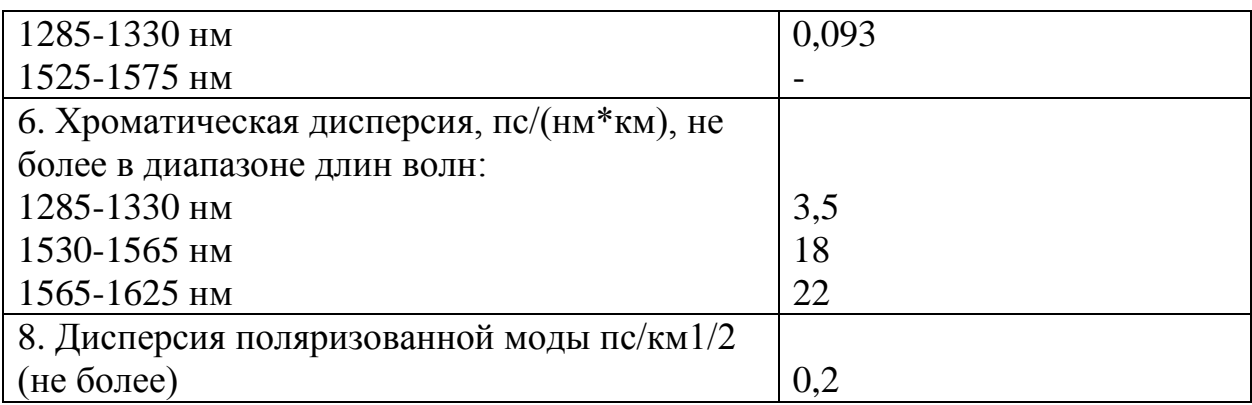

#### 2.4 Расчет апертуры, защищенности от взаимных помех и належности в ВОЛС

Важнейшим обобщённым параметром волоконного световода является апертура.

Числовая апертура - основной параметр оптического волокна, связанный с максимальным углом ввода излучения. Она применяется для описания свето принимающей или свето улавливающей способности ОВ и для вычисления эффективности соединения оптического источника с ОВ. Числовая апертура это безразмерная величина, обычно её значение лежит между 0,13 и 0,50. Рассчитаем показатель преломления оболочки n<sub>2</sub>, исходя из оптических характеристик кабеля, числовая апертура  $NA = 0.13$ 

Известно что:

$$
NA = \sqrt{n_1^2 + n_2^2}
$$
 (2.11)

где  $n_1$  - показатель преломления сердцевины,  $n_1=1,4681$ . Тогда определим n<sub>2</sub>:

$$
n_2 = \sqrt{n_1^2 + NA^2} \; ; \tag{2.12}
$$

$$
n_2 = \sqrt{1,4681^2 + 0,13^2} = \sqrt{2,1553 + 0,0169} = 1,4678
$$

Зная показатели преломления оболочки n<sub>2</sub> и сердцевины n<sub>1</sub> рассчитаем относительную разность показателей преломления  $\Delta$ :

$$
\Delta = \frac{n_1 + n_2}{n_1},
$$
\n(2.13)

$$
\Delta = \frac{1,4681 + 1,4623}{1,4681} = 0,00395 \approx 0,395 \%
$$

Обобщённым параметром волоконного световода является нормированная частота V, которая используется для оценки свойств световода.  $\mathcal{C}$ помощью следующей формулы рассчитать можно нормированную частоту V:

$$
V = \frac{2 \cdot \pi \cdot a \cdot NA}{\lambda}
$$
 (2.14)  

$$
V = 2 \cdot 3,14 \cdot 4,5 \cdot 10^{-6} \frac{0.13}{(1.55 \cdot 10^{-6})} = 2,37
$$

где а-радиус сердцевины оболочки, а = 4,5 мкм;

 $n_1$ - показатель преломления сердцевины,  $n_1 = 1,4681$ ;

 $n_2$ - показатель преломления оболочки,  $n_2 = 1,4623$ .

Произведем расчет параметров кабеля, исходя из того, что мы имеем одномодовые волокна со ступенчатым профилем показателя преломления с диаметром сердцевины 2a = 9 мкм и критической длиной волны  $\lambda$  = 1250 нм, диаметр поля моды  $2\omega_0$  при длине волны 1550нм.

$$
2 \omega_0 \approx \frac{2.6 \cdot \lambda}{V_c \cdot \lambda_c} \cdot 2a \tag{2.15}
$$

где  $\lambda$  – рабочая длина волны, нм;

 $\lambda_c$ -критическая длинаволны, выше которой в световоденаправляется только основная мода;

V<sub>c</sub>- критическая нормированная частота, для одномодового режима.

$$
V_c = 2,405
$$

$$
\lambda = 1550 \text{ HM: } 2\omega_0 \approx \frac{2.6 \cdot 1550}{2.405 \cdot 1250} \cdot 9 = \frac{36270}{3006.25} = 12 \text{ MKM}
$$

Это значит, что можно выбирать ОВ с диаметром сердцевины до 12 мкм. Режим полного внутреннего отражения предопределяет условие подачи света на входной торец волоконного световода. Световод пропускает лишь свет, заключённый в пределах телесного угла  $\theta_a$ , величина которого обусловлена углом полного внутреннего отражения  $\theta_{\alpha}$ . Этот телесный угол  $\theta_{\alpha}$ характеризуется числовой апертурой

NA = sin
$$
\theta_a
$$
 =  $\sqrt{(n_1^2 - n_2^2)} = \sqrt{(1.4681^2 - 1.4623^2)} = 0.13$ 

Между углами полного внутреннего отражения  $\theta_{\rm R}$  и апертурным углом падения луча  $\theta_a$  имеется взаимосвязь. Чем больше угол  $\theta_a$ , тем меньше апертура волокна  $\theta_a$ . Следует стремится к тому, чтобы угол падения луча на границу сердечник - оболочка Wp был больше угла полного внутреннего отражения  $\theta_{\rm B}$  и находился в пределах от  $\theta_{\rm a}$  до 90 градусов, а угол ввода луча в торец световода W укладывался в апертурный угол  $\theta_{\rm B}$  (w< $\theta_{\rm a}$ ).

Найдем критический угол  $\theta_{\rm B}$ , при котором еще выполняется условие полного внутреннего отражения
$$
\theta_{\rm B} = \left(1 - \frac{n_2}{n_1}\right)^2 \tag{2.16}
$$

$$
\theta_{\rm B} = \left(1 \ - \frac{1.4623}{1.4681}\right)^2 = 3.951 \cdot 10^{-3} \text{ pa} \approx \ 0.225
$$

Исходя из полученных данных, можно сказать о том, что угол падения границу сердечник-оболочка, должен лежать луча на  $\overline{B}$ пределах 0,225°>W<sub>n</sub>>90°, чтобы соблюдалось условие полного внутреннего отражения.

Световоды, расположенные в общем сердечнике ОК, могут оказывать влияние на соседние волокна. Уровень взаимных помех в ОК зависит от конструкции кабельного сердечника, т.е. от взаимного расположения волокон.

Степень влияния между ОВ можно оценить, рассчитав вторичные параметры влияния от двух соседних волокон.

Защищенность от помех рассчитывается по формуле:

$$
A_3 = 20 \lg \left| \frac{2}{N^2 mL} \right|,\tag{2.17}
$$

Переходное затухание на дальнем конце рассчитывается по формуле:

$$
A_1 = A_3 + \alpha_L; \tag{2.18}
$$

где  $\alpha$  - коэффициент затухания ОВ [дБ/км];

L-длина усилительного участка ОК(122км);

m - коэффициент связи между волокнами (m=0,6÷0,7)

N - коэффициент проникновения поля через оболочку волокна.

$$
N = (g_{1,2}g_{2,3} \cdot e^{-2kt})/(1 - P_{1,2}P_{2,3} \cdot e^{-2kt}).
$$
 (2.19)

 $g_{12}$  и  $g_{23}$  – коэффициент преломления на границе сердечника (n<sub>1</sub>), в оболочки  $(n_2)$  и воздуха  $(n_3)$ 

$$
k = \sqrt{\mu_a \epsilon_a} \tag{2.20}
$$

$$
g_{1,2} = 2n_1/n_1 + n_2 \tag{2.21}
$$

$$
g_{2,3} = 2n_2/n_2 + n_3 \tag{2.22}
$$

Рассчитываем коэффициенты преломления на границе в оболочки и в воздухе по формулам  $(2.21)$  и  $(2.22)$ :

$$
g_{1,2} = \frac{2 \cdot 1,4681}{1,4681+1,4623} = 1,002;
$$
  
 $g_{2,3} = \frac{2 \cdot 1,4681}{1,4681+1,4623} = 1,19.$ 

Находим вероятности преломления на границе сердечник - оболочка и оболочка воздух по формулам:

$$
P_{1,2} = \frac{n_1 - n_2}{n_1 + n_2}; \quad P_{2,3} = \frac{n_2 - n_3}{n_2 + n_3}
$$
 (2.23)

$$
P_{1,2} = \frac{1,4681 - 1,4623}{1,4681 + 1,4623} = 0,002
$$

$$
P_{2,3} = \frac{1,4623 - 1}{1,4623 + 1} = 0,19
$$

Найдем коэффициент потерь в оболочке по формуле (2.20):

$$
k = 2 \cdot 3,14 \cdot 1,935 \cdot 10^{14} \sqrt{4\pi \cdot 10^{-7} \cdot 1 \cdot \frac{10^{-9}}{36\pi}} \cdot 1,48^{2} = 5,9 \cdot 10^{6},
$$
  

$$
\epsilon_{0} = \frac{10^{-9}}{36\pi} \Phi/m;
$$

где  $\mu_0 = 4\pi \cdot 10^{-7}$  Гн/м;  $\epsilon = 1,48^2;$  $\mu = 1$ .

Найдем коэффициент проникновения поля через оболочку волокна по формуле  $(2.19)$ :

$$
N = \frac{1,002 \cdot 1,19 \cdot e^{-5,9 \cdot 10^6} \cdot 2 \cdot 10^{-6}}{1 - 1,002 \cdot 0,19 \cdot e^{-2 \cdot 5,9 \cdot 10^6} \cdot 2 \cdot 10^{-6}}
$$

Найдем защищенность от помех по формуле (2.17):

$$
A_3 = 20 \lg \left| \frac{2}{(7,34 \cdot 10^{-6})^2 \cdot 0.6 \cdot 122} \right| = 174,15 \text{ }\text{dB}
$$

Найдем переходное затухание на дальнем конце рассчитывается по формуле  $(2.18)$ :

N характеризует долю просачивания энергии через оболочку волокна и. если он меньше  $10^{-5}$  -10<sup>-6</sup>, то для применяемых на практике ОВ и величин  $A_3 = 90 \text{dB}$ ;  $A_1 = 100 = 120 \text{dB}$  их взаимными влияниями можно пренебречь.

Надежность - одна из важнейших характеристик современных сетей с протяженностью. обеспечивающая большой возможностью передачи необходимой информации  $\mathbf{c}$ определенным параметром качества определенных критериях в продолжение заданного отрезка времени. ВОЛС рассматривается как система, которая состоит из линейного и станционного сооружений. В вопросах надежности относительно к ВОЛС применяются следующие определения, такие как:

- отказ - повреждение на ВОЛС с перерывом связи по одному или всем каналам связи;

- неисправность - повреждение, не вызывающее обрывания связи;

- среднее время между отказами (наработка на отказ, ч.);

- среднее время восстановления связи, ч.;

- плотность отказов - среднее число отказов в единицу времени (час);

- вероятность безотказной работы - вероятность того, что в заданный интервал времени на линии не возникнет отказ;

- коэффициент готовности - вероятность нахождении линии в безотказном состоянии в любой момент времени;

- коэффициент простоя - вероятность нахождения линии в состоянии отказа в любой момент времени.

Отказы и неисправности ВОЛС возникают в любое время, образуя во времени случайный процесс - поток отказов. Процесс устранения отказов на ВОЛС характеризуется временем восстановления t<sub>B</sub>, которое в данном дипломном проекте принимается равным 0.5 ч. Время безотказной работы

$$
T_{\rm b,P}
$$
>t<sub>B</sub> и  $T_{\rm b,P}$  = 7,72·10<sup>4</sup> y

Тогда плотность потока отказов будет равна:

$$
v = \frac{1}{T_{BP}};
$$
\n
$$
V = \frac{1}{7.72 \cdot 10_{4}} = 12.95 \cdot 10^{-6} \text{ y}^{-1}
$$
\n(2.24)

И восстановление исправного состояния ВОЛС происходит в течение случайного времени t<sub>в</sub>, распределенного по закону Пуассона с параметром, называемым производительностью подсистемы:

$$
\mu = \frac{1}{t_{B}}
$$
 (2.25)  

$$
\mu = \frac{1}{0.5} = 2 \text{ y}^{-1}
$$

Определим интенсивность отказов для ВОЛС, протяженностью магистрали  $L = 427$  км (от г. Туркестан до г. Гулистан):

$$
\lambda_1 = \frac{v}{L};
$$
\n
$$
\lambda_1 = \frac{12,95 \cdot 10^{-6}}{427} = 31,28 \cdot 10^{-9} \text{ y}^{-1} / \text{KM}
$$
\n(2.26)

Одним из основных параметров оценки качества работы ВОЛС является плотность повреждений m, приходящихся на 100 км трассы в год:

$$
m_1 = \lambda \cdot 100 \cdot 8760,\tag{2.27}
$$

где 8760 - число часов в году;

100 - длина трассы, при которой определяется значение m,

$$
m_1 = 31,28 \cdot 10^{-9} \cdot 100 \cdot 8760 = 28 \cdot 10^{-3}
$$

Интенсивность отказов определяется по формуле:

$$
\lambda_{\Sigma} = n\lambda_1 + L\lambda_2 \tag{2.28}
$$

где n – число оконечных пунктов (n=5); L – длина линии, км (427км);

 $\lambda_1$  – интенсивность отказов оконечного пункта, 1/час (10<sup>-7</sup>);

 $\lambda_2$  – интенсивность отказов одного километра линейно-кабельных сооружений, 1/км (5×10<sup>-8</sup>).

$$
\lambda_{\Sigma} = n\lambda_1 + L\lambda_2 = 5 \cdot 10^{-7} + 427 \cdot 5 \cdot 10^{-8} = 2{,}12 \cdot 10^{-9}
$$

Средняя наработка на отказ определяется выражением

$$
T_0 = \frac{1}{x_\Sigma};
$$
\n
$$
T_0 = \frac{1}{2,12 \cdot 10^{-9}} = 47 \cdot 10^7
$$
\n(2.29)

Отказы и неисправности ВОЛС возникают в любой момент, образуя во времени случайный процесс - поток отказов. Процесс устранения отказов на ВОЛС характеризуется временем восстановления. Среднее время восстановле

ния приводится в справочных данных на аппаратуру - 0,5 ч. Коэффициент готовности системы определяется по формуле

$$
K_{\rm r} = \frac{T_0}{T_0 + T_{\rm B}}
$$
\n
$$
K_{\rm r} = \frac{47 \cdot 10^7}{47 \cdot 10^7 + 0.5} = 0.99.
$$
\n(2.30)

Коэффициент простоя системы будет составлять

$$
K_{\Pi} = 1 - K_{\Gamma},
$$
\n
$$
K_{\Pi} = 1 - 0.99 = 0.01.
$$
\n(2.31)

Интенсивность восстановления определяется выражением

$$
M = \frac{1}{T_B}
$$
 (2.32)  

$$
M = \frac{1}{0.5} = 2
$$

Вероятность безотказной работы определяется за различные интервалы времени по формуле

$$
P(t_0) = e^{(-X\Sigma \cdot T_0)}\tag{2.33}
$$

Таблица 2.4 – Вероятность безотказной работы

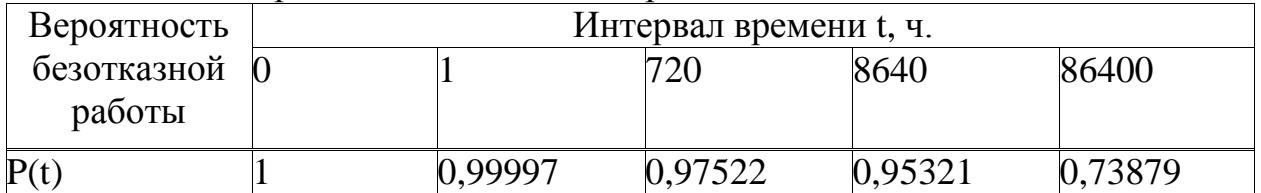

# **2.5 Выбор типа мультиплексора и расчет шумов оконечного оборудования**

На основании приведенного в техническом задании количества потоков Е1 рассчитывают необходимую скорость цифрового потока:

$$
S_{\text{rpe6}} = 2{,}048 \cdot N_{\text{IIIIT}},\tag{2.34}
$$

где 2,048 Мбит/с – скорость одного ПЦТ; N<sub>ПИТ</sub> – количество необходимых ПЦТ.  $S_{\text{rpe6}} = 2{,}048.100 = 205 \text{ M}$ бит/с.

Скорость цифрового потока выбирается по стандартной сетке скоростей SDH. Она должна удовлетворять условию:

$$
S_{\kappa} \ge S_{\text{rpe}6} \cdot K_{p},\tag{2.35}
$$

где  $K_p$  – коэффициент запаса на развитие сети  $(1,4...1,5)$ .

 $S_{\kappa}$  =205·1,5 =308 Мбит/с

Исходя из полученного результата для скорости цифрового потока, выбираем уровень STM-4 – 622 Мбит/с и мультиплексор, рассчитанный натребуемую скорость цифрового потока. Основные технические характеристики системы передачи SТM4 приведены в таблице 2.5.

В дипломном проекте выбираем доступный на рынке Казахстана мультиплексор FOX515, который является универсальной коммуникационной платформой. Платформа основана на технологиях SDH/PDH и HDSL. Кроме того платформа предоставляет возможность использования большого количества различных интерфейсных плат(модулей).

Оборудование FOX515 предназначено для работы в условиях электромагнитных помех и предоставляет полный спектр таких современных технологий связи, как: SDH, PDH, ISDN, xDSL, Ethernet, передачу данных (RS232, RS422, RS485, X.21). Платформа FOX515 может быть использована для организации транспортных сетей связи и сетей доступа любых топологий.

Платформа предназначена для создания смешанных корпоративнотехнологических сетей связи для энергетических компаний, операторов трубопроводов, железнодорожных компаний и других предприятий, имеющих самые жесткие технические требования по эксплуатации технологических сетей связи.

| Наименование показателей              | Мультиплексор STM 4 |  |  |  |
|---------------------------------------|---------------------|--|--|--|
| Номинальная скорость, Мбит/с          | 622.08              |  |  |  |
| Напряжение электропитания, В          | 48 - 72             |  |  |  |
| Потребляемая мощность, Вт             | 35                  |  |  |  |
| Скорость входящих потоков, Мбит/с     | 2,048               |  |  |  |
| Общее число потоков, кол-во           | 144                 |  |  |  |
| Линейный код                          | <b>NRZ</b>          |  |  |  |
| Диапазон длин волн, нм                | 1550                |  |  |  |
| Уровень мощности передачи оптического | -4                  |  |  |  |
| сигнала Рпер, дБм                     |                     |  |  |  |
| Минимальныйуровеньмощностиприёма      | $-36$               |  |  |  |

Таблица 2.5 – Основные технические параметры системы передачи SТM 4

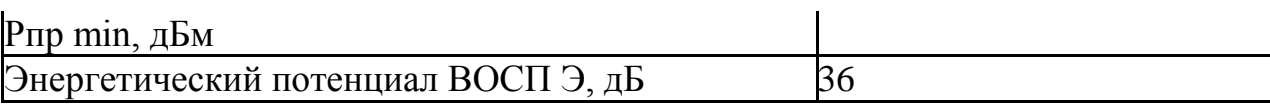

Внешний вид мультиплексора FOX515 приведен на рисунке 2.4.

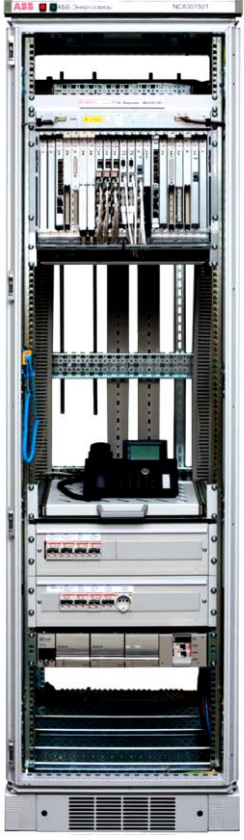

Рисунок 2.4 - Внешний вид мультиплексора FOX515

Практически во всех ЦСП используется равномерная дискретизация сигналов во времени, то есть дискретизация с постоянным периодом  $T_{\pi}$ , а отклонение от этого периода t<sub>i</sub> носят случайный характер. Эти отклонения приводят к изменению формы принимаемого сигнала, что субъективно воспринимается как характерная помеха, называемая шумами дискретизации. Изменение формы принимаемого сигнала при изменении периода дискретизации показано на рисунке 2.5.

Величины t<sup>i</sup> определяются главным образом фазовыми флуктуациями импульсов. Если величину отклонения, вызванного высокочастотными фазовыми флуктуациями, обозначить как  $\alpha_{\text{II}}$ , а вызванного низкочастотными фазовыми флуктуациями, как  $\beta_{\text{II}}$ , то, считая, что между ними существует статистическая связь, можно показать, что мощность шумов дискретизации на участке не будет превышать:

$$
P_{m,\pi} = \pi^2 \cdot Uc^2 \cdot ((\alpha_{\pi}/T_{\pi})^2 + (\beta_{\pi}/T_{\pi})^2),
$$

где U<sub>c</sub>- эффективное напряжение сигнала.

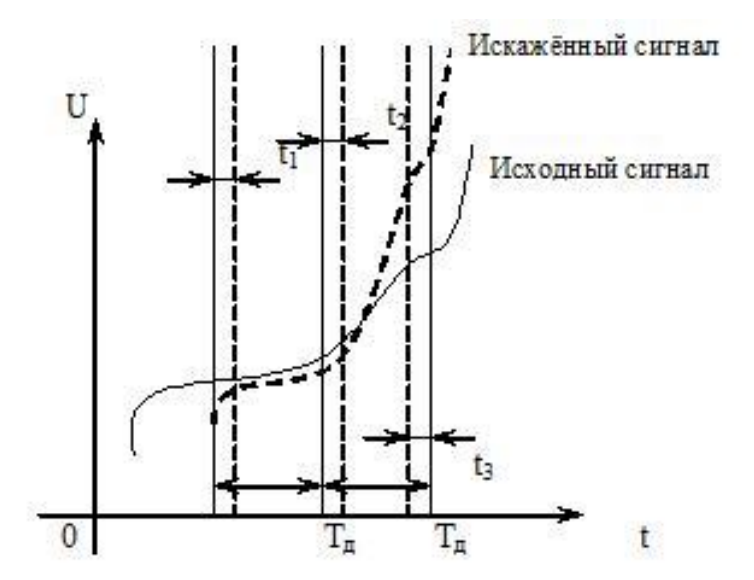

Рисунок 2.5 - Изменение формы принимаемого сигнала при изменении периода дискретизации

Поскольку  $\omega_{\Pi} = 2 \cdot \pi / T_{\Pi}$ , то введя относительные отклонения периода:

$$
\mathbf{a}_{\scriptscriptstyle\mathcal{A}}\! = \mathbf{\alpha}_{\scriptscriptstyle\mathcal{A}}\!/\mathrm{T}_\mathcal{A},\, \mathbf{b}_{\scriptscriptstyle\mathcal{A}}\! = \beta_{\scriptscriptstyle\mathcal{A}}\!/\mathrm{T}_\mathcal{A}
$$

можно записать формулу для мощности шумов дискретизации:

$$
P_{\text{III},\text{I}}{\leq}\pi^2\cdot Uc^2\cdot\big(\left.a_{\text{I}}\right.^2+b_{\text{I}}\right.^2)
$$

В этом случае защищенность сигнала от шумов дискретизации запишется как:

$$
A_{3A} \ge 10 \lg (\pi^2 \cdot (a_{A}^2 + b_{A}^2))^{-1}, \tag{2.36}
$$

В основном цифровом канале (ОЦК) с переприемами защищенность снизится на  $10lg \cdot (n_{nn} + 1)$ 

где  $n_{\text{m}}$ - общее число переприемов как по ТЧ, так и по цифровым потокам.

Экспериментально показано, что в канале ТЧ, образованном на базе ОЦК ( $T_{\pi}$  = 125 мкс), предельная величина  $t_i$  не должна превышать 810 нс. Это допустимой соответствует минимально зашишенности  $\overline{O}$ **IIIVMOB** дискретизации в канале ТЧ  $A_{3H} = 34$  дБ.

Определим сумму квадратов относительных нестабильностей для всех участков данного ОЦК  $a^2_{\pi\Sigma}$ . Значения относительных нестабильностей равны:

$$
a_{\pi\Sigma}^2 = (5 \cdot 10^{-5})^2 + (1.5 \cdot 10^{-5})^2 = 27.25 \cdot 10^{-10}
$$

Посредством преобразования неравенства (4) определим относительную величину отклонения из-за НЧ фазовых флуктуаций  $(B_n)$  на отдельных участках ОЦК. Считаем, что  $b_n$ одинаковы на всех участках:

По величине  $b_n$  найдем относительную величину низкочастотной фазовой флуктуации В<sub>фф</sub> в линейных трактах на каждом из участков, которая должна быть во столько раз больше b<sub>n</sub>, во сколько раз тактовая частота соответствующем линейном тракте  $F_r$  больше частоты сигнала в дискретизации  $f_{\text{I}} = 8 \text{ k} \Gamma \text{u}$ .

На проектируемом участке применена цифровая иерархия STM-4 с тактовой частотой  $f_r = 622,08$  МГц:

$$
B_{\phi\phi} \frac{f_t}{f_{\pi}} \cdot b_{\pi};
$$
\n
$$
B_{\phi\phi} = \frac{62208}{8} \cdot 4, 6 \cdot 10^{-4} = 9
$$
\n(2.37)

По величине В<sub>фф</sub> находится абсолютная величина отклонения периода дискретизации при Тд=125 мкс

$$
T = 9.125 \cdot 10^{-6} = 1{,}125 \cdot 10^{-3} \text{ c}
$$

Полученная величина находится в пределах ДОПУСТИМЫХ норм отклонений  $10^{-3} - 10^{-4}$ .

#### 2.6 Определение пропускной способности проектируемой ВОЛС

Основным параметром ВОСП является спектр частот F, пропускаемая световодом. Полоса частот пропускания находится объемом передаваемой информации, которую можно отправить по ОВ. Ограничение F относительно к цифровым системам передачи и предопределено тем, что импульс на приеме впоследствии различных скоростей приходит  $\mathbf{B}$ искаженном виде распространения в световоде отдельных его частотных составляющих. Полоса пропускания оптического кабеля измеряется в (Гц·км) и определяется

$$
W = \frac{0.44}{\tau},
$$
 (2.38)

где т - результирующая дисперсия оптического волокна, с/км.

Так как в одномодовом оптическом волокне присутствует только хроматическая дисперсия, то для него пользуются значениями дисперсии, нормированными на нанометр ширины спектра источника и километр длины волокна, которое именуют, как удельной хроматической дисперсией.

Удельная дисперсия измеряется в пс/(нм·км). Хроматическая дисперсия, с/км, связана с удельной хроматической дисперсией соотношением

$$
\tau_{\rm xp} = D(\lambda) \cdot \Delta(\lambda),\tag{2.39}
$$

где  $D(\lambda)$  - удельная хроматическая дисперсия, пс/(нм⋅км);

 $\Delta\lambda$  - ширина спектра излучения источника, нм.

Значение удельной хроматической дисперсии  $D(\lambda)$  для расчета хроматической дисперсии  $\tau_{XP}$  по формуле (2.33) берем из таблицы 1.1.

D( $\lambda$ )=6пс/(нм⋅км),  $\Delta\lambda = 1,25$ нм.

Сделав подстановку всех необходимых значений в выражения (2.40) и (2.34), получаем:

$$
\tau_{xp} = 6.10^{-12} \cdot 1,25 = 7,5.10^{-12} \text{ c/km},
$$

$$
W = \frac{0.44}{7.5 \cdot 10^{-12}} = 58.6 \cdot 10^9
$$
 T<sub>U</sub>·km.

Полученное значениеW является удельной полосой пропускания, чтобы получить пропускную способность кабеля разделим ее на длину кабельной трассы:

$$
L_{\text{OPII}} = 352,
$$
  

$$
W_{yA} = \frac{58,6 \cdot 10^9}{352} = 22,2 \cdot 10^7 \text{ FU}.
$$

#### **3 Безопасность жизнедеятельности**

## **3.1 Анализ условий труда обслуживающего персонала при эксплуатации технического оборудования**

В данном дипломном проекте рассматривается организация ВОЛС в городах Туркестан – Гулистан с целью предоставления качественных услуг связи.

Технический персонал состоит из двух сотрудников: главный технический специалист и диспетчер поддержки и мониторинга бесперебойной работы связи и магистральных потоков.

Работа сотрудников непосредственно связана с компьютером, а соответственно с вредным дополнительным воздействием целой группы факторов, что существенно снижает производительность их труда.

К таким факторам можно отнести:

неправильная освещенность;

нарушение микроклимата;

наличие напряжения.

Дата - центр имеет следующие размеры:

– длина (L) = 5,5 метров;

– ширина (B) = 5,5 метров;

– высота (H) = 4,1 метра.

Дата - центр находится в городе Гулистан в одноэтажном здании, рассчитано на 2 рабочих места.

Рабочие места специалистов состоят из следующих компонентов:

 $-$  стол:

эргономический стул;

персональный компьютер.

Персональные компьютеры работников подвергаются профилактическим проверкам ежемесячно. Поэтому опасности для жизни и здоровья персонала фактически не представляют.

Специфика труда сотрудников заключается в малой двигательной активности, монотонности выполняемых операций, вынужденной рабочей позой. Эти факторы отрицательно сказываются на самочувствии работника.

Вредными производственными факторами в помещении являются: недостаточная освещенность рабочего места.

План помещения, где размещены рабочие места сотрудников и главного технического специалиста изображен на рисунке 3.1.

Рабочее место состоит из следующих компонентов:

два стола;

два эргономических стула;

 два персональных компьютера, один из которых выполняет также функции сервера ( Team Server P4000CW (Intel Xeon E5 - 2600 v3) и Intel Core i7 965XE);

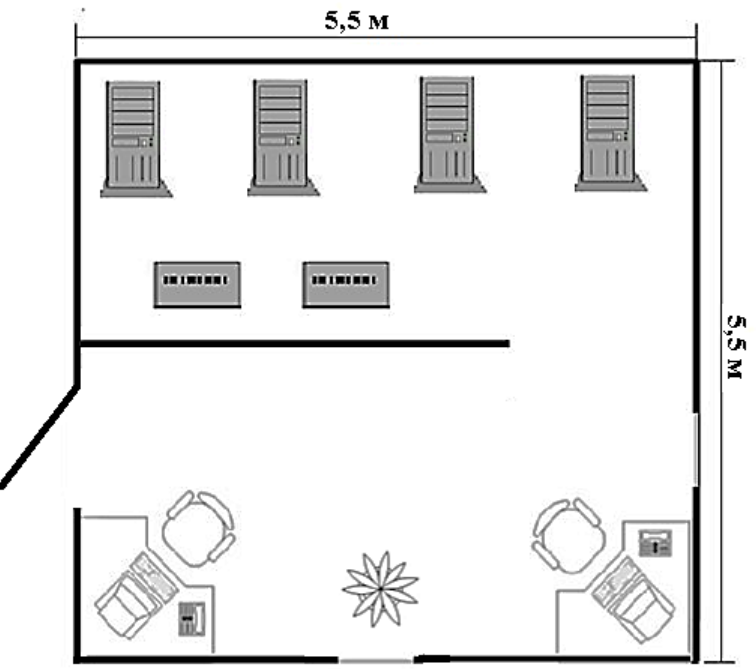

Рисунок 3.1 - План размещения рабочего места в дата-центре.

Объем рабочего помещения, в которых размещен работник, не должен быть меньше 15 м3 /человека с учетом максимального числа одновременно работающих в смену. Воздух, поступающий в помещение, должен быть очищен от загрязнений, в том числе от пыли и микроорганизмов. Рабочее помещение по вопросам пожарной безопасности относится к классу Д1 (с малой дымообразующей способностью).

## **3.2 Требования к микроклиматическим условиям**

Микроклимат в операторской соответствует оптимальным и допустимым параметрам. Согласно ГОСТ 12.1.005-76 ССБТ «Воздух рабочей зоны, общие санитарно-гигиенические требования», работа людей в нашем помещении относится к первой категории (таблица 3.1).

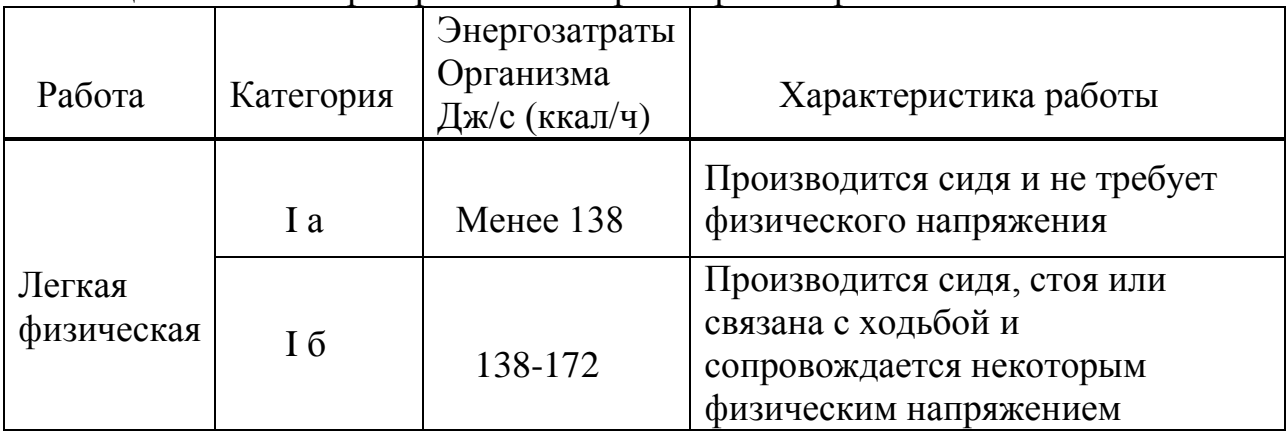

#### Таблица 3.1 - Категории работ по энергозатратам организма

Микроклиматические условия в операторской согласно ГОСТ 12.0.003- 74. ССБТ можно охарактеризовать как оптимальные (таблица 3.2). Таблица 3.2 - Оптимальные нормы параметров микроклимата

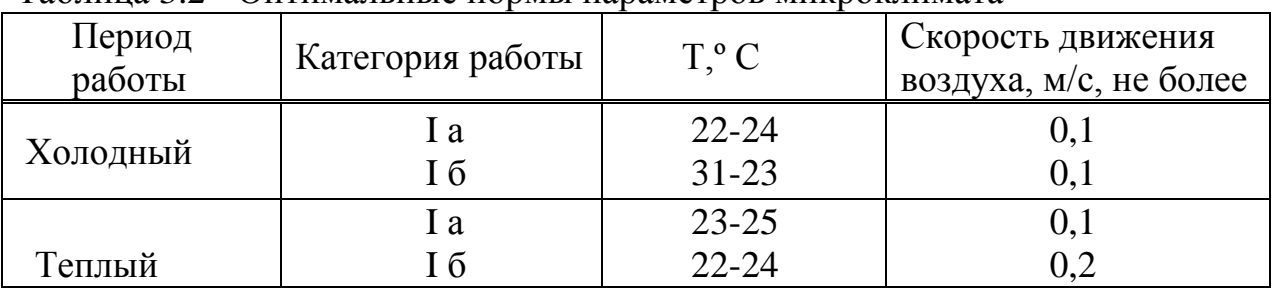

В любой из периодов года микроклиматические параметры в нашем помещении не превышают установленных допустимых значений: температура летнего периода + 24ºС, температура зимнего периода +21ºС, +24º С, относительная влажность воздуха – 60% при температуре ниже 36ºС, скорость движения воздуха не превышает 0,2 м/с в любой период года.

В таблице 3.3 представлены допустимые значения параметров микроклимата в холодный/теплый период года.

Таблица 3.3 - Допустимые значения параметров микроклимата в холодный/теплый период года

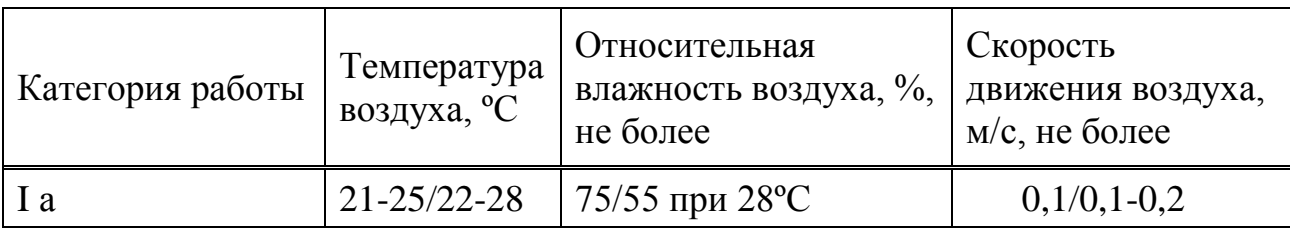

Согласно ГОСТ 12.1.007-76 помещение по содержанию вредных веществ в воздухе рабочей зоны можно соответствует 4 классу опасности. В таблице 3.4 представлены нормирование показателей для классов опасности.

Таблица 3.4 - Нормирование показателей для класса опасности

| Наименование                                                                  | Норма для класса опасности |  |
|-------------------------------------------------------------------------------|----------------------------|--|
| ПДК вредных веществ в воздухе<br>рабочей зоны, мг/м <sup>3</sup>              | Малоопасные, 4             |  |
|                                                                               | Более $10,0$               |  |
|                                                                               | Более 50000                |  |
| Средняя смертельная концентрация в<br>воздухе рабочей зоны, мг/ж <sup>3</sup> |                            |  |

Согласно ГОСТ 12.1.005-88 ССБТ «Оптимальные и допустимые нормы микроклимата, в зависимости от категории работ», работа людей в помещение относится к работе лёгкой тяжести (1а), так как управление оборудованием осуществляется дистанционно с помощью компьютеров. С целью создания нормальных условий для работников предприятий связи установлены нормы производственного микроклимата.

В помещениях при работе с ЭВМ должны соблюдаться следующие климатические условия:

Холодный период года:

- оптимальная температура 22-24 С˚, допустимая температура 18-26 С˚;
- относительная влажность 40-60 %, допустимая влажность 75%;

– скорость движение воздуха относительная и допустимая  $0,1 \text{ m/c}$ ; Тёплый период года:

- оптимальная температура 23-25 С˚, допустимая температура 20-30 С˚;
- относительная влажность 40-60 %, допустимая влажность 55%;

 скорость движение воздуха относительная 0,1 м/с и допустимая 0,1- 0,2 м/с.

# **3.3 Расчет системы искусственного освещения помещения**

Помещение зала имеет естественное освещение через два боковых окна, и искусственное освещение, которое позволяет вести работы в темное время суток и днем в местах, где показатель КЕО не соответствует нормативам.

Поэтому рассчитаем общее освещение помещения аппаратного зала длиной  $A = 5.5$  м., шириной  $B = 5.5$  м., высотой  $H = 4.1$  м. С побеленным потолком, светлыми стенами и не завешенными окнами. Разряд зрительной работы - III высокой точности. Нормируемая освещенность - 300 лк. Для помещения используем люминесцентную лампу с мощностью 80 Вт и световым потоком, равным Ф=4250 лм.

Определение расчетной высоты подвеса:

$$
h = H - h_{cs} - h_{pn}
$$

$$
h = 3 - 0.6 - 1 = 1.4 \text{ M}
$$

где  $H$  - высота помещения;

 $h_{\nu}$  - высота рабочей поверхности в цеху, (0,8-1 м);

 $h_{ce}$  - высота свеса светильника (0 -1,5 м);

Расстояние между светильниками  $(L)$ :

$$
L = \lambda \cdot h
$$
  

$$
L = 1,4 \cdot 1,5 = 2,1 \text{ m},
$$
  

$$
\text{rate } \lambda = 1,2 - 2,4.
$$

Определим индекс помещения  $I$ :

$$
I = \frac{A*B}{h*(A+B)} = \frac{5,5*5,5}{1,4*(5,5+5,5)} = 1.9
$$

Коэффициенты отражения от потолка стен и пола равны:

$$
\rho_{\text{nor}} = 50\% ;\n\rho_{\text{cr}} = 50\% ;\n\rho_{\text{non}} = 10\%
$$

Определим коэффициент использования  $\eta$  по таблице:  $\eta = 63$ 

В качестве светильника возьмем ЛСП, рассчитанный на две лампы мощностью 80 Вт (1514\*38 мм) и световым потоком, равным  $\Phi_n = 4250$  лм., световой поток, излучаемый светильником  $\Phi_{\scriptscriptstyle{ce}}$  равен:

$$
\boldsymbol{\varPhi}_{c\scriptscriptstyle{\theta}}\!\!=\!\boldsymbol{\varPhi}_{\!\scriptscriptstyle n}\!\!\cdot\!\!2
$$

$$
\Phi_{ce} = 4250.2 = 8500
$$
 JM

Определим число светильников:

$$
N=\frac{E*K3*S*Z}{\Phi_{\Pi}*\eta*n}
$$

где *S* – площадь помещения*, S*=30,25 м.;

*К<sup>З</sup>* – коэффициент запаса, *КЗ*=1,5;

*Е* – заданная минимальная освещенность, *Е*=300 лк.;

*Z* – коэффициент неравномерности освещения, *Z*=1,1;

 $\Phi_{\eta}$  – световой поток выбранной лампы,  $\Phi_{\eta}$ =4250 лм.;

*η* – коэффициент использования, *η*=0,63.

*n* – количество ламп в светильнике;

$$
N=\frac{300*1.5*30,25*1.1}{4250*0.63*2}=3
$$

Расположение светильников показано на рисунке 3.2.

Всего для создания нормируемой освещенности 300 лк необходимо 3 светильника серии ЛБ с 2 лампами в светильнике, итого 6 люминесцентных ламп, мощность каждой лампы должна быть не меньше 80 Вт. Расположение выбранных выше светильников серии ЛБ с 2 лампами в каждом, представлены на схеме.

На рисунке 3.2 представлено расположение светильников. В комнате длиной 5,5 метров и шириной 5,5 метров светильники расположены в один ряд. Расстояние от стены до светильника – 1 метр. Расстояние между светильниками – 1,75 метра.

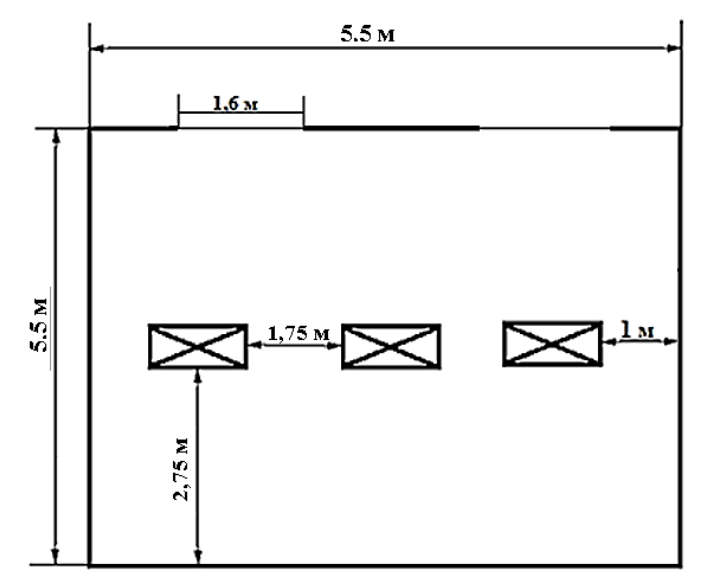

Рисунок 3.2 – Расположение светильников в помещении

**3.4 Расчет естественного освещения в производственном помещении**

Естественное освещение по своему спектральному составу является наиболее благоприятным. По конструктивным особенностям естественное освещение подразделяется на боковое, осуществляемое через световые проемы в наружных стенах (окна); верхнее, осуществляемое через световые проемы в покрытии и фонари; и комбинированное – сочетание верхнего и бокового естественного освещения.

Естественное освещение характеризуется коэффициентом естественного освещения КЕО. КЕО – отношение естественной освещенности, создаваемой в некоторой точке заданной плоскости внутри помещения светом неба (непосредственном или после отражений), к значению наружной горизонтальной освещенности – создаваемой светом полностью открытого небосвода, %.

При боковом естественном освещении нормируется минимальное значение, при верхнем и комбинированном освещениях нормируется среднее значение КЕО.

Если по условиям технологического процесса возникает необходимость обеспечения различных уровней освещенности на разных участках помещения, допускается деление помещения на зоны с боковым освещением – зоны, примыкающие к наружным стенам с окнами, и зоны с верхним освещением. В этом случае нормирование и расчет естественного освещения в каждой зоне проводится раздельно. Расчет естественного освещения произведен согласно методическим указаниям.

В комнате расположено два окна, которые имеют высоту 1,9 м.

Нижний край окна начинается на уровне 0,9 м от пола. Нормированные значения КЕО приводятся для III пояса светового климата формуле:

$$
\mathrm{e}^{\mathrm{IV}}\!\!=\!\!\mathrm{e}^{\mathrm{III}}\!\!\cdot\!m\!\cdot\!c
$$

где *m* и *c* – коэффициенты, определяемые с СНиП РК 2.04-05-2002, *m*=0,9, а коэффициент c для световых проемов, расположенных в наружных стенах зданий равен *c*=0,8.

По классу выполняемых работ в рассматриваемом помещении, данные помещения можно отнести к "проектным залам, конструкторским бюро", следовательно, значение КЕО выбираем равным  $e_{\mu}^{\text{III}} = 2.0\%$ .

$$
e^{IV} = 2.0.9 \cdot 0.8 = 1.44\%
$$

Расчет естественного освещения заключается в определении площади световых проемов. При боковом освещении (световые проемы в наружных стенах здания) площадь световых проемов *S0*, обеспечивающую нормированные значения КЕО, можно определить исходя из соотношения:

$$
100 \cdot \frac{50}{sn} = \frac{en \cdot \eta}{\tau \cdot r} \cdot k_{30} \cdot k_3
$$

Формула для определения площади световых проемов *S0:*

$$
S_0 = \frac{en \cdot \eta 0}{100 \cdot \tau \cdot r} \cdot k_{30} \cdot k_3 \cdot S_n
$$

где  $S_n$ - площадь пола помещения (м2);

e<sup>n</sup> - нормированное значение КЕО;

 $k_3$  - коэффициент запаса;

 $\tau_0 = \tau_1 \cdot \tau_2 \cdot \tau_3 \cdot \tau_4$  - общий коэффициент светопропускания;

 $\eta_{0}$  - световая характеристика окон, для нахождения, которой необходимо знать глубину здания, рассчитываемую по формуле *l=B/2* =2,75м;

*r<sup>1</sup>* - коэффициент, учитывающий повышение КЕО при боковом освещении благодаря свету, отраженному от поверхностей помещения и подстилающего слоя, прилегающего к зданию;

*kЗД* - коэффициент, учитывающий затенение окон противостоящими зданиями.

Площадь пола помещения:

*Sn=L*∙*B*

$$
S_n = 5, 5 \cdot 5, 5 = 30, 25 \text{ m}^2
$$

$$
h_{\text{pacv}} = h_{\text{ox}} + h_{\text{nov}} - H_{\text{cm}} = 1,9+0,9-0,8=2 \text{ m}
$$

 $\eta_0 = 11$  – определяется отношением  $l / h_{\text{pacu}}$ 

Так как рассматриваемое помещение по типу выполняемых работ относится к производственным помещениям, то значение *k<sup>З</sup>* примем равным: *kЗ*=1,5. В качестве светопропускающего материала *(τ1)* используются металлопластиковые пакеты, в качестве несущих конструкций *(τ3)* используются стальные формы, вид переплета *(τ2)* – стальные двойные открывающиеся;  $\tau_{\scriptscriptstyle{4}}$  - коэффициент, учитывающий потери света в солнцезащитных устройствах,  $\tau_4 = 1$  - убирающиеся регулируемые жалюзи и шторы.

В этом случае коэффициент равен:

$$
\tau_0 = \tau_1 \cdot \tau_2 \cdot \tau_3 \cdot \tau_4
$$

$$
\tau_0 = 0,8 \cdot 0,6 \cdot 0,9 \cdot 1 = 0,432
$$

где 1 *r* - коэффициент, учитывающий повышение КЕО при боковом освещении, благодаря свету, отраженному от поверхности помещения и подстилающего слоя, примыкающего к зданию, принимают по таблице;

Средневзвешенный коэффициент отражения помещения [\(пола,](http://dic.academic.ru/dic.nsf/bse/121880) стен и потолка) *rcp* следует рассчитывать по формуле:

$$
r_{cp} = \frac{\rho_n A_n + \rho_{cm} A_{cm} + \rho_{nom} A_{nom}}{A_n + A_{cm} + A_{nom}}
$$
(5)

где  $\rho_n$ ,  $\rho_{\scriptscriptstyle cm}$ ,  $\rho_{\scriptscriptstyle nom}$  - коэффициенты отражения материала пола, стен и потолка соответственно;

*А п* , *А ст* , *А пот* - площадь пола, стен и потолка соответственно.

Если отделка поверхности помещений неизвестна, то для производственных помещений средневзвешенный коэффициент отражения *rср* следует принимать равным 0,7, что я и делаю.

*Kзд* -коэффициент, учитывающий затемнение окон противостоящими зданиями, так как затеняющих зданий поблизости нет,  $K_{_{3\partial}}\text{=}1$ 

$$
S_o = \frac{S_n e_n \eta_0 K_{3\partial} K_s}{100 \tau_o r_1} = \frac{30,25 \cdot 1,2 \cdot 11 \cdot 1 \cdot 1,5}{100 \cdot 0,432 \cdot 1,8} = 7,07 \cdot \frac{1}{3},
$$

Так как у нас одностороннее освещение.

Коэффициент естественной освещенности определим по формуле:

$$
e_n = \frac{S_o \tau_o r_1 100_s}{S_n \eta_0 K_{3\rho} K_s}
$$

$$
e_n = \frac{3.535 * 0.432 * 1.8 * 100_s}{30.25 * 11 * 1.5} = 0.6
$$

Коэффициент естественной освещенности данного помещения составляет *en*=0.6 и находится в пределах установленной нормы. Это показывает, что реконструкция оконного проема не требуется.

#### **3.5 Анализ пожарной безопасности**

Согласно СНиП 2.04.09-84 здание по степени опасности развития пожара, от функционального назначения и пожарной нагрузки горючих материалов, относится к 1-ой группе категории D.

Причинами возникновения пожара могут быть:

возгорание элементов аппаратуры;

 возгорание отделочных материалов от неисправных выключателей, розеток;

 несоблюдение режимов эксплуатации оборудования, неправильное действие персонала.

При возникновении пожара может пострадать не только помещение, но и дорогостоящая аппаратура, привести к человеческим жертвам. Поэтому необходимо чтобы были приняты меры по раннему выявлению и ликвидированию пожаров. Источниками зажигания могут оказаться электронные схемы ЭВМ, приборы, применяемые для технического обслуживания, устройства электропитания, кондиционеры воздуха, где в результате различных нарушений образуются перегретые элементы, и др.

В соответствии с требованиями правил пожарной безопасности помещение оборудованы углекислотными огнетушителями ОУ-5 с учетом – один огнетушитель на 100 м<sup>2</sup>. Общая площадь помещения управления составляет 27 м 2 таким образом устанавливаются 1 огнетушитель. В качестве огнетушащего вещества применяется комбинированный углекислотнохладоновый состав. Расчетная масса комбинированного углекислотнохладонового состава m<sub>d</sub> ,кг, для объемного пожаротушения определяется по формуле:

$$
m_d = k \cdot g_n \cdot V
$$

где *k* = 1,2- коэффициент компенсации не учитываемых потерь углекислотно-хладонового состава,

 $g_N = 0.04$  – нормативная массовая концентрация углекислотнохладонового состава,

 $V -$ объем помещения, м<sup>3</sup>

$$
V = A \cdot B \cdot H
$$

где *А* = 5,5 м – длина помещения,  $B = 5.5$  м – ширина помещения,  $H = 4.1$  м – высота помещения.

Тогда: *V*=5,5∙5,5∙4,1=124 м<sup>3</sup>

Следовательно: *m<sup>d</sup>* 1,2∙0,04∙124*=*5,95=6 кг

Расчетное число баллонов  $\xi$  определяется из расчета вместимости в 20литровый баллон 12 кг углекислотно-хладонового состава. Внутренний диаметр магистрального трубопровода *di* , мм, определяется по формуле:

$$
di = 12 \cdot \sqrt{2} = 17 \text{mm}
$$

Эквивалентная длинна магистрального трубопровода  $l_2$ , м, определяется по формуле:

$$
l_2=k_I\!\cdot\! l
$$

где *k1*=1,2 - коэффициент увеличения длины трубопровода для компенсации не учитывающих местных потерь,

 $l = 4, 1$  м – длина трубопровода по проекту тогда,

$$
l_2 = 1, 2.4, 1 = 4.9
$$
 M

Расход углекислотно-хладонового состава *Q*, кг/с, в зависимости от эквивалентной длины и диаметра трубопровода равна 1,4 кг/с. Расчетное время подачи углекислотно-хладонового состава *t*. мин, определяется по формуле:

$$
t = \frac{md}{60Q} = \frac{6}{60*1.4} = 0.07
$$

Масса основного запаса углекислотно-хладонового состава *m*, кг, определяется по формуле:

$$
m=1,1\cdot m_d\cdot(1+\frac{k2}{k})
$$

где *k2*=0,2 – коэффициент учитывающий остаток углекислотнохладонового состава в баллонах и трубопроводах

$$
m = 1.1 \cdot 6 \cdot (1 + \frac{0.2}{1.2}) = 7.7 \text{ K} \cdot \text{K}
$$

#### **3.6 Вывод**

Таким образом, из полученных результатов можно сделать вывод, что для обеспечения нормального функционирования системы автоматического пожаротушения потребуется 1 баллон углекислотно-хладонового состава вместимостью 20 литров, с массой смеси 6 кг. Автоматические установки газового пожаротушения имеют устройства для автоматического пуска в соответствии с ГОСТ 12,4.009-83 Выводы по разделу «Безопасность жизнедеятельности».

В данном разделе был произведён анализ условий труда в рабочем помещении. Уровень условий труда признан допустимым, и данные, полученные из расчетов полностью удовлетворяют требованиям стандартов безопасности жизнедеятельности. В помещении имеется 2 окна. Так как освещение нормальное, было установлено 3 светильника, по 2 лампы в каждом. Мощность каждой лампочки 80 Вт., световой поток 4250 лм. Электротехническое оборудование в помещения является потенциальным источником возникновения и пожароопасности. Из расчетов получили, что для обеспечения нормального функционирования системы автоматического пожаротушения потребуется 1 баллон углекислотно-хладонового состава вместимостью 20 литров, с массой смеси 6 кг [6].

# **4 Бизнес план**

## **4.1 Характеристика проекта**

В данной дипломной работе я проектирую волоконно–оптическую линию связи между городами Туркестан и Гулистан. Среди современных технологических решений для транспортных сетей и сетей доступа волоконно–оптические линии связи выделяются рядом очевидных преимуществ. Однако для того, чтобы их потенциал полностью раскрылся, необходим тщательно и профессионально разработанный проект ВОЛС. Магистральная сеть Туркестан – Гулистан проходит через населенные пункты Шаульдер, Достык, Шардара, Сырдарья. Общая протяженность маршрурта составляет 427 км. Из которых 367 км – это расстояние от города Туркестан (Казахстан) до границы Казахстана и Узбекистана, и 60 км – от границы до города Гулистан (Узбекистан).

Для того чтобы увеличить число каналов необходимо на магистрали, обеспечить увелечение объема предоставляемых услуг потребителям, которое даст максимальную возможность прибыли. В данном проекте целью является проектирование магистрали, которая позволит на многие годы вперед увеличить пропускную способность участка, что даст возможность предоставлять в аренду операторам связи большее число каналов и увеличить емкость сети за счет внедрения новой цифровой технологии.

Выбор технологии WDM дает возможность преодолеть ограничения на пропускную способность канала и существенно увеличить скорость передачи данных. Решения на базе WDM могут быть экономически эффективными и в масштабных сетях и в сетях меньшего масштаба. Для этого, в частности, в них должны применяться недорогие мультиплексоры ввода/вывода, устанавливаемые в местах сопряжения местных и опорных сетей. Установка мультиплексоров FOX 515 позволит существенно снизить прямые расходы.

## **4.2 Стратегия маркетинга**

Мероприятия по предоставлению товара на рынок в основном связаны с проведением компании по рекламированию услуг международной связи:

1. Разработка и выпуск общего рекламного проекта (стратегия, идеи и текст, дизайн)

2. Размещение рекламных материалов в специализированных печатных изданиях.

## **4.3 Организационный план**

Для осуществления проекта необходимо приобретение оборудования, указанного в таблице 4.1.

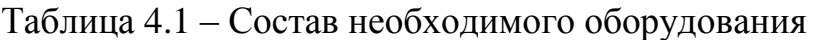

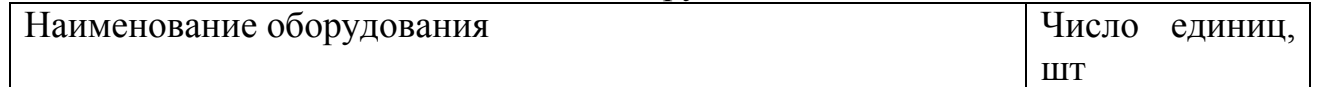

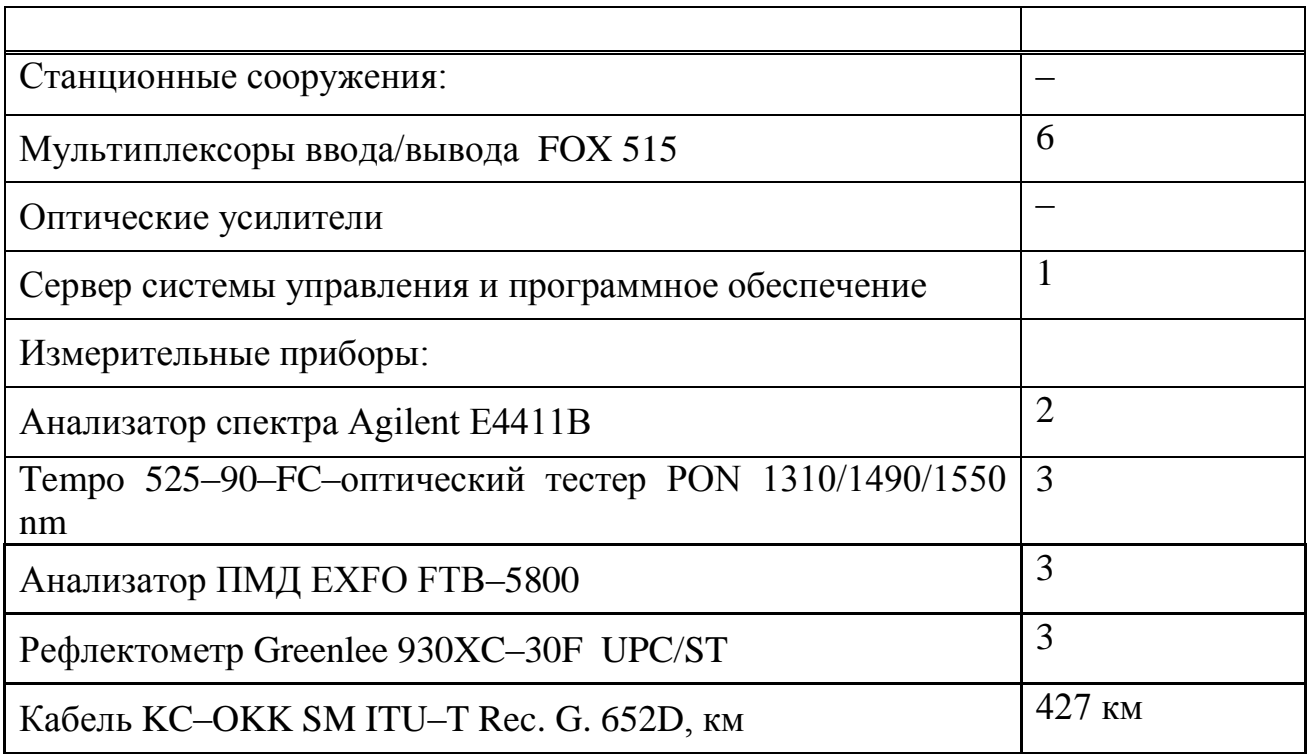

## **4.4 Производственный план**

Сроки монтажа и настройки нового оборудования WDM. Начало – 01.05.2016 г. Окончание – 30.09.2016 г. Осуществление проекта на территории, по строительству и обслуживанию магистральной транспортной сети, которая также является ведущим оператором в своем регионе. Предоставление каналов в аренду можно начать с 01.05.2016 монтаж и наладку оборудования системы передачи WDM. На трассе обязуется поставить необходимое измерительное и ремонтное оборудование, обеспечивать сервисное обслуживание, а также окончить строительство в установленные сроки со сдачей в эксплуатацию.

## **4.5 Международное соглашение**

«Об утверждении Соглашения между Правительством Республики Казахстан и Правительством Республики Узбекистан о сотрудничестве в области электрической и почтовой связи

Постановление Правительства Республики Казахстан от 21 апреля 1998 года N 365 [7].

Правительство Республики Казахстан ПОСТАНОВЛЯЕТ: Утвердить Соглашение между Правительством Республики Казахстан и Правительством Республики Узбекистан о сотрудничестве в области электрической и почтовой связи, подписанное 2 июня 1997 года в Алматы. Премьер– Министр Республики Казахстан СОГЛАШЕНИЕ между Правительством Республики Казахстан и Правительством Республики Узбекистан о сотрудничестве в области электрической и почтовой связи (Бюллетень международных договоров РК, 1994 г., N

4, ст. 68) (Вступило в силу 7 мая 1998 года – ж. «Дипломатический курьер», спецвыпуск N 2, сентябрь 2000 года, стр. 165) Правительство Республики Казахстан и Правительство Республики Узбекистан, в дальнейшем именуемые «Сторонами»,

руководствуясь стремлением к развитию существующих связей между народами Республики Узбекистан и Республики Казахстан, основанных на равноправии и взаимовыгодном сотрудничестве,

принимая во внимание, что двусторонние отношения в области связи должны строиться в строгом соответствии с положениями актов Всемирного почтового союза и рекомендациями Международного союза электросвязи, а также иными международными договорами,

считая, что взаимодействие и сотрудничество в области связи должны развиваться на основе взаимопомощи,

желая установить тесные правовые, экономические и технологические отношения для обеспечения бесперебойного функционирования средств связи между Сторонами, согласились о нижеследующем:

## Статья 1

Стороны, действуя в объеме своих полномочий и возможностей, в соответствии с общепринятыми нормами и принципами международного права, положениями актов Всемирного почтового союза и рекомендациями Международного союза электросвязи будут продолжать и расширять сотрудничество в области электрической и почтовой связи.»

Благодаря данному соглашению мы можем беспрепятственно проводить волоконно-оптическую линию связи на территории Республики Узбекистан.

## 4.6 Финансовый план

Сумма затрат для введения в эксплуатацию проектируемой ВОСП приведена в таблице 4.2.

| Наименование затрат                        | Количество,    | Норматив    | Общая   |
|--------------------------------------------|----------------|-------------|---------|
|                                            | ШТУК           | инвестиций, | сумма,  |
|                                            |                | TЫC. TГ.    | тыс. тг |
|                                            | $\overline{2}$ | 3           | 4       |
| Станционные сооружения:                    |                |             |         |
| <b>FOX 515 мультиплексор (с питанием и</b> | 6              | 21000       | 126000  |
| программным обеспечением)                  |                |             |         |
| Оптический усилитель                       |                |             |         |
| Сервер системы управления и                | $\overline{2}$ | 4500        | 9000    |
| программное обеспечение TNMS               |                |             |         |
| Измерительные приборы:                     |                |             |         |
| Анализатор спектра Agilent E4411B          | $\overline{2}$ | 2547        | 5094    |
| Greenlee 930XC-30F<br>Рефлектометр         | 3              | 2382        | 7146    |

Таблица 4.2- Капитальные затраты [8-18].

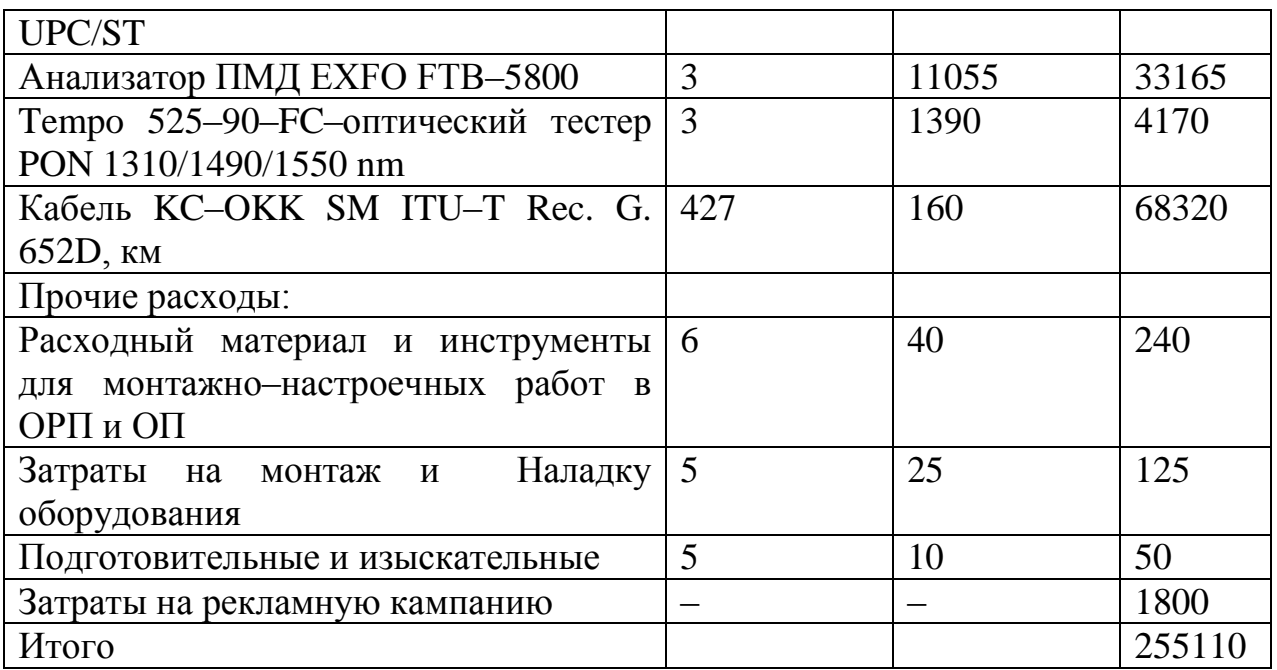

### **4.7 Годовые эксплуатационные расходы**

Чтобы определить общий штат по обслуживанию участка магистрали Робщ., необходимо рассчитать штат по обслуживанию линейно–аппаратного цеха (ЛАЦ).

Рассчитаем штат ЛАЦ ОРП и ЛАЦ ОП. На магистрали имеется 4 ОРП и 2 ОП. Для обслуживания данной аппаратуры по нормативам расчета штата [19] ОРП и ОП необходим магистральный инженер и 5 сменных электромехаников.

Робщ. = (1+5)∙(4+2) = 36 человек

## **4.8 Расходы на эксплуатацию ВОСП**

Средняя заработная плата одного служащего составляет 95 тыс. тг. [20] На срок монтажа и настройки оборудования принимают в штат 5 человек (на срок 6 месяцев).

Заработная плата за этот срок

$$
3\Pi_1 = 5.6.95 = 2,850 \text{ } \text{t} \text{h} \text{c}.
$$

Годовой фонд оплаты труда по штатам ОРП и ОП

$$
3\Pi_2 = 36.12.95 = 41,040 \text{ mJH.} \text{ Tr.}
$$

Дополнительная заработная плата (30 % фонда оплаты труда)

$$
3\Pi_{\text{A} \text{O} \text{I} \text{I}} = 0,3.3\Pi_2,\tag{4.1}
$$

ЗП<sub>лоп</sub>=0,3∙41,040 =12,312 млн. тг.

Расходы по заработанной плате (фонд оплаты труда) определяются по формуле

$$
\Phi \text{OT}=3\Pi_1+3\Pi_2+3\Pi_{\text{A} \text{O} \text{II}},\tag{4.2}
$$

$$
\Phi \text{OT}=2,850 + 41,040 + 12,312 = 56,202 \text{ mJH. T}
$$

Социальный налог составляет 11% от ФОТ, после отчисления 10 % от ФОТ в пенсионный фонд

$$
C_{H} = 0.11 \cdot (\Phi OT - 0.1 \cdot \Phi OT), \tag{4.3}
$$

$$
C_{H} = 0.11 \cdot (56,202 - 0.1 \cdot 56,202) = 5,564 \text{ mJH} \cdot \text{TT}.
$$

Амортизационные отчисления для отрасли связи составляют 25% в год от суммы капитальных затрат

$$
A=0,25 \cdot K,\tag{4.4}
$$

где К – сумма капитальных затрат, 255,11 млн. тг.

$$
A=0,25.255,11=63,778 \text{ MJH. TT.}
$$

Расходы на материалы и запасные части составляют 0,5 % в год от суммы капитальных затрат

$$
P_M = 0.005 \cdot K, \tag{4.5}
$$

$$
P_M = 0.005 \cdot 255.11 = 1.275 \text{ mJH. T}
$$

Расходы на электроэнергию

$$
P_{2J} = 8760 \cdot L_{KBT} (W_1 \cdot N_1), \tag{4.6}
$$

где  $W_1$  – мощность, потребляемая мультиплексором, 0,1 кВт/ч;

 $W_2$  – мощность, потребляемая оптическим усилителем, 0,025 кВт/ч;

 $\iint_{\kappa R_{\text{T}}}$  – цена одного киловатта электроэнергии, договорная, составляющая на данный момент:

– днем (с 7:00 до 17:00) — 14,93 тг за кВт/ч;

– вечером (с 17:00 до 23:00) — 27,33 тг за кВт/ч;

ночью (с 23:00 до 7:00) — 4,87 тг за кBт/ч;

N<sub>1</sub> - количество мультиплексоров, 5;

 $N_2$  – количество оптических усилителей, 3; 8760 - количество часов в году.

$$
P_{3I} = (2920.3,44 + 4380.10,11 + 1460.25,23) \cdot (0,1.6) = 54,697
$$
 **Table 21.1**

Накладные расходы составляют 70 % от основных расходов

$$
P_{\text{HAKJ}} = 0.7 \cdot P_{\text{OCH}} \,, \tag{4.7}
$$

Накладные расходы определяются по формуле

$$
P_{\text{HAKJ.}} = 0.7 \cdot (\Phi \text{OT} + \text{C}_{\text{H}} + \text{A} + \text{P}_{\text{M}} + \text{P}_{\text{3J}}), \tag{4.8}
$$

 $P_{OCH} = 54,402 + 5,564 + 63,778 + 1,275 + 0,054 = 124,894$  MJH. TF.

$$
P_{\text{HAKJI}} = 0.7.124,894 = 87,426 \text{ MJIH. TT.}
$$

Годовые эксплуатационные расходы

$$
B_{\text{TOA}} = P_{\text{HAKJ}} + A + P_{\text{H}} + P_{\text{M}} + \Phi \text{OT} + C_{\text{H}}, \tag{4.9}
$$

 $\mathcal{D}_{\text{TOJ}}$  = 87,426 + 63,778 + 54,697 + 1,275 + 0,054 + 5,385 = 212,615 MJH.TT.

Расчеты эксплуатационных расходов сведем в таблицу 4.3. Таблица 4.3 - Эксплуатационные расходы

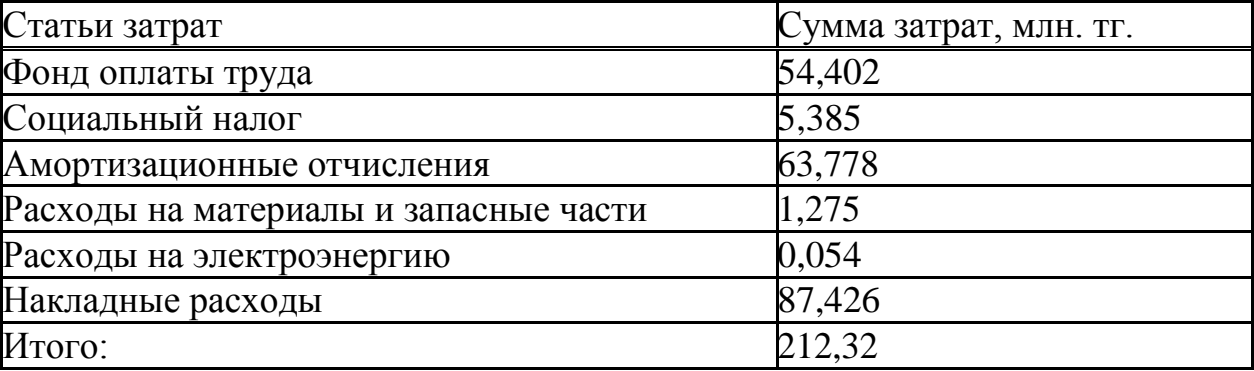

## 4.9 Доходы и экономическая эффективность

Годовая сумма доходов

$$
\Pi = Q \cdot \Pi_{\text{ak}} \cdot k,\tag{4.10}
$$

где Q - число сдаваемых в аренду каналов, 509;

 $H_{\text{ak}}$  – цена аренды одного цифрового канала 191 тыс. тг/мес;

k - количество часов в году на сдачу каналов в аренду. Определим доход от аренды каналов в год

$$
\underline{\mu} = 509.191000.12.0, \underline{3} = 349,988 \text{ mJH. T}
$$

Чистый доход от хозяйственной деятельности определяется по формуле

$$
H\mu = \mu - \partial_{\text{TO}\mu} \,,\tag{4.11}
$$

$$
H_{\text{H}} = 349,988 - 212,615 = 137,373 \text{ MJH. T}
$$

Налог с прибыли (20% в бюджет) рассчитаем по формуле

$$
H_{\Pi} = 0, 2 \cdot \mathbf{Y} \downarrow \downarrow, \tag{4.12}
$$

 $H_{\text{II}}$ = 0,2 ⋅ 137,373 = 27,475 млн. тг. Чистая прибыль предприятия

$$
H\Pi = H\mu - H_{\Pi},\tag{4.13}
$$

$$
4\Pi = 137,373 - 27,475 = 109,899 \text{ MJH. TT.}
$$

Коэффициент общей (абсолютной) экономической эффективности капитальных вложений

$$
E=U\Pi/K,\tag{4.14}
$$

$$
E = 126,595/255,11=0,496
$$

Период окупаемости для проекта

$$
T = K/4\Pi = 1/E,\tag{4.15}
$$

$$
T = 1/0,496 = 2
$$
 года

Экономические показатели проекта до дисконтирования занесены в таблицу 4.4.

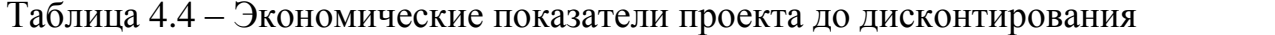

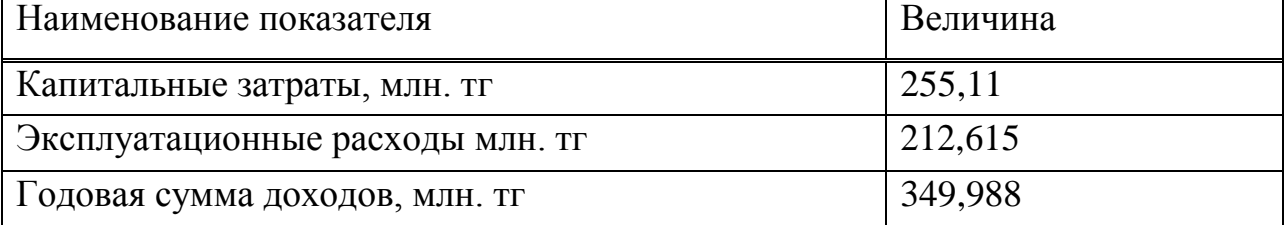

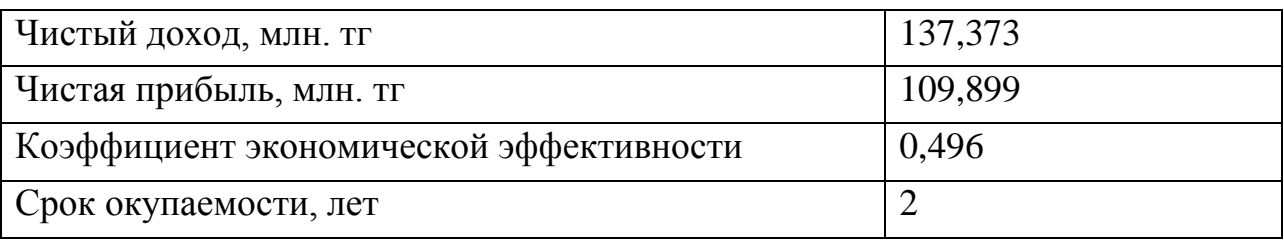

#### 4.10 Расчет показателей эффективности инвестиций

При анализе инвестиционных проектов используются следующие показатели эффективности инвестиций:

-чистая приведенная стоимость проекта (NPV);

-дисконтированный срок окупаемости инвестиций (DPP).

Рассчитаем чистую приведенную стоимость проекта

NPV - это разность между текущей стоимостью денежных поступлений по проекту или инвестиций и текущей стоимостью денежных выплат на получение инвестиций, либо на финансирование проекта, рассчитанная по фиксированной ставке дисконтирования. Значение NPV можно представить как результат, получаемый немедленно после принятия решения об осуществлении данного проекта, так как при расчете NPV исключается воздействие фактора времени, то есть если значение показателя:

 $-$  NPV  $> 0$  – проект принесет прибыль инвесторам;

 $-$  NPV = 0 - увеличение объемов производства не повлияет на получение прибыли инвесторами;

 $-$  NPV < 0 - проект принесет убытки инвесторам.

- NPV рассчитывается по формуле

$$
NPV = \sum_{(1+E)^{i}}^{\text{PV}_{i}} I_{0}; \qquad (4.16)
$$

где PV<sub>i</sub> - современная стоимость денежного потока на протяжении экономической жизни проекта -109,899 млн.тг.:

Е - норма дисконта, равная 20%;

 $I_0$  – сумма первоначальных затрат, т.е. сумма инвестиций на начало проекта – 255,11 млн.тг.;

*i* – количество периодов – 4.

$$
NPV = \frac{109,899}{(1+0,2)^1} + \frac{109,899}{(1+0,2)^2} + \frac{109,899}{(1+0,2)^3} + \frac{109,899}{(1+0,2)^4} - 255,11 = 29,389
$$

Индекс рентабельности (доходности) инвестиций  $(PI).$ Индекс рентабельности представляет собой отношение суммы приведенных эффектов Индекс рентабельности  $\mathbf{K}$ велечине инвестиционных затрат.  $(PI)$ рассчитывается по формуле:

$$
PI = \sum_{i=l}^{n} \frac{PV_i}{(1+E)^i} / I_0,
$$
\n(4.17)

Очевидно, что если:

 $PI > 1$ , то проект следует принять;  $PI < 1$ , то проект следует отвергнуть; PI = 1, то проект прибыльный, не убыточный.

$$
PI = \left(\frac{109,899}{(1+0,2)^1} + \frac{109,899}{(1+0,2)^2} + \frac{109,899}{(1+0,2)^3} + \frac{109,899}{(1+0,2)^4}\right) / 255,11 = 1,11
$$

Логика критерия PI такова: он характерезует доход на единицу затрат. В отличие от чистого приведенного эффекта индекс рентабельности РІ является относительным показателем.

#### 4.11 Дисконтированный срок окупаемости инвестиций

DPP является одним из наиболее распространенных и понятных показателей оценки эффективности инвестиционного проекта.

Дисконтирование, по сути, характеризует изменение покупательной способности денег, то есть их стоимости, с течением времени. На его основе производят сопоставление текущих цен и цен будущих лет.

Рассматривая механизм формирования показателя периода окупаемости, следует обратить внимание на ряд его особенностей, снижающих потенциал его использования в системе оценки эффективности инвестиционных проектов.

Дисконтированный период окупаемости определяется по формуле

$$
DPP = t + \frac{K3 - (PV_1 + PV_2 + \dots + PV_t)}{PV_{t+1}}
$$
(4.18)

при котором  $Pt > I$ ;

где P<sub>t</sub> - чистый денежный поток доходов.

$$
DPP = 3 + \frac{255,11 - (91,58 + 76,32 + 63,6)}{53} = 3,5
$$

Коэффициент дисконтирования или барьерная ставка это показатель, используемый для приведения величины денежного потока в n-периоде оценки эффективности инвестиционного проекта, другими словами ставка дисконтирования это процентная ставка, используемая для перерасчета будущих потоков доходов в единую величину текущей стоимости.

Экономические показатели проекта после дисконтирования занесены в таблицу 4.5

Таблица 4.5 - Экономические показатели проекта после дисконтирования

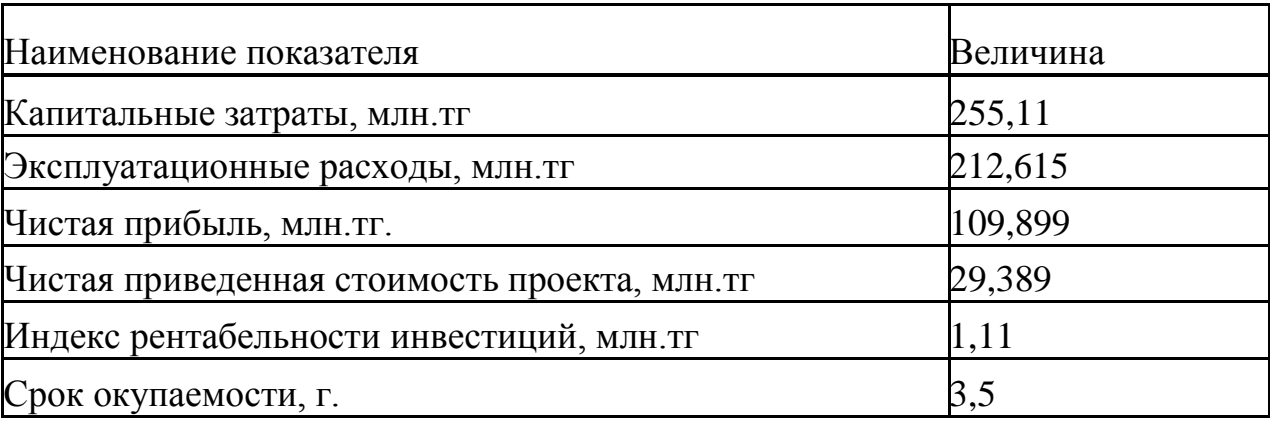

На рисунке 4.1 отображена диаграмма экономических показателей проекта.

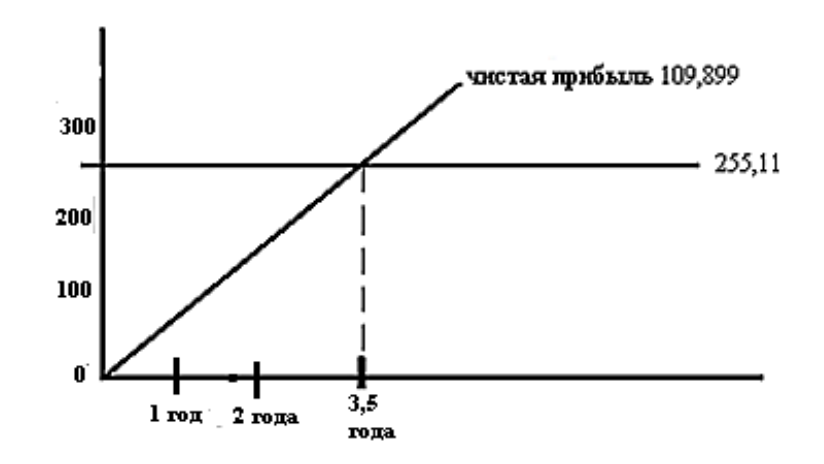

Рисунок 4.1– Диаграмма экономических показателей проекта **4.12 Оценка результата**

В первый период эксплуатации модернизированного участка возможны некоторые риски предприятия при ухудшении экономической ситуации в Республике Казахстан, недобросовестности и низкой квалификации работников, при резком ухудшении технического состояния ВОЛС или качества передачи. Это возможно также при неоплате аренды каналов со стороны арендаторов или при неустойчивом спросе на предоставляемые услуги связи.

В заключение можно отметить, что несмотря на возможные риски предприятия, расчетный срок окупаемости данного проекта составляет 2 года, что не превышает нормативных показателей.

Данные показатели говорят, что проектирование магистрали с применением оборудования WDM экономически выгодно.

## **Заключение**

В данной дипломной работе был рассмотрен вопрос прокладки волоконно-оптического кабеля на участке Туркестан – Гулистан с применением технологии ADSS. Выбранная технология в настоящее время широко применяется при прокладке волоконно-оптических линий связи. Данная технология используется в случаях, когда грунт имеет 4 категорию, что осложняет прокладку труб в грунте с использованием кабелеукладчика. Она позволяет удешевить строительные и монтажные работы.

Согласно выбранному методу уплотнения, в работе было подобрано оборудование - мультиплексор FOX515, и кабель, применяемый при использовании технологии ADSS – КС-ОКК SM ITU-T Rec. G. 652D. Данное оборудование полностью соответствует уровню развития подобных систем оптической передачи.

В работе был произведён расчёт длины регенерационного участка по затуханию и дисперсии, что составляет соответственно 119 и 402 км. В соответствии с этим была разработана схема организации связи. На схеме показаны оконечные и обслуживаемые регенерационные пункты. В связи с тем, что расстояние между населенными пунктами не превышает длину регенерационного участка по затуханию, нет необходимости устанавливать оптические усилители. Кроме того, были произведены расчёты характеристик оптического кабеля, расчёт взаимных влияний, расчёт надёжности системы и выбрана трасса прокладки кабеля. Трасса между населёнными пунктами была выбрана вдоль автомобильной дороги, что облегчает процесс прокладки кабеля, а также доставку материалов. Все расчёты, которые были произведены в работе, соответствуют нормам и стандартам связи, что говорит о правильном выборе прокладываемого кабеля и применяемой технологии. Так как трасса пересекает границу между Казахстаном и Узбекистаном, то в липломной работе приведено Международное соглашение «Об утверждении Соглашения между Правительством Республики Казахстан и Правительством Республики Узбекистан о сотрудничестве в области электрической и почтовой связи», что гарантирует совместные строительно-монтажные работы на территории двух стран.

работе был проведен анализ условий труда работников узлов <sub>B</sub> связи, и, исходя из этого, произведен расчет системы кондиционирования, производственного освещения.

В работе было проведено экономическое обоснование проектирования системы и рассчитаны основные экономические показатели проекта. Срок окупаемости данного проекта составляет 3,5 года, что говорит об его экономической выгодности.

## Перечень сокращений

ATM – (Asynchronous Transfer Mode) асинхронная передача данных;

DPP – (Discounted Playback Period) дисконтируемый срок окупаемости;

Wavelength **DWDM** (Dense) **Division** Multiplexing) плотное спектральное мультиплексирование;

EFDA - (Erbium Doped Fiber Amplifier) волоконно-оптический усилитель на оптическом волокне, легированном ионами эрбия;

FDDI - (Fiber Distributed Data Interface) волоконно-оптический интерфейс передачи данных;

FIU – (Fiber Optic Interface unit) блок оптического интерфейса.

GBE - (Gigabit Ethernet) гигабитный Ethernet;

 $IP$  – (Internet Protocol) межсетевой протокол;

IRR – (Internal Rate of Return) внутренняя норма доходности;

ISDN – (Integrated Services Digital Network) цифровая сеть с интеграцией служб;

**MUX/DEMUX** (Multiplexer/Demultiplexer)  $\equiv$ мультиплексор демультиплексор;

NPV – (Net Present Value) чистая приведенная стоимость;

OADM – (Optical Add Drop Muiplexer) оптический мультиплексор вводавывода;

O-E-O – (Optical-Electrical-Optical) оптический-электрическийоптический;

OLA – (Optical Line Amplifier) оптический усилитель

OLP – (Optical Line Protection) блок защиты оптической линии;

OSNR – (Optical Signal-to-Noise Ratio) отношение сигнал/шум для оптического сигнала;

OTM – (Optical Terminal Мultiplexer) оптический оконечный мультиплексор;

PDH – (Plesiochronous Digital Hierarchy) плезиохронная цифровая иерархия;

PMD – (Polarization Mode Dispersion) поляризационная дисперсия; REG – (Regenerator) регенератор;

SDH – (Synchronous Digital Hierarchy) синхронная цифровая иерархия;

SONET – (Synchronous Optical Networking) синхронная оптоволоконная сеть;

WDM – (Wavelength Division Multiplexing) спектральное уплотнение каналов;

ВОК – волоконно-оптический кабель;

ВОЛС – волоконно-оптические линии связи;

#### **Список литературы**

1 сайт [https://ru.wikipedia.org/wiki/Туркестан\\_\(город\)](https://ru.wikipedia.org/wiki/Туркестан_(город)) (дата обращения 2.02.2016).

2 сайт http://dic.academic.ru/dic.nsf/ruwiki/216619 - статья «Спектральное уплотнение каналов» (дата обращения 18.02.2016).

3 Практическое руководство по волоконно-оптическим технологиям. Журнал сетевых решений/LAN. № 03, 1997.

4 Слепов Н.Н. Современные технологии цифровых оптоволоконных сетей связи. М.: Радио и связь, 2000.

5 Направляющие системы электросвязи: Методические указания к выполнению курсового проекта /Е.Ю. Елизарова, А.К. Сакабаева. – Алматы: АУЭС, 2010.

6 Безопасность жизнедеятельности: Методические указания к выполнению раздела в дипломных проектах / М.К. Дюсебаев. – Алматы: АИЭС, 2003.

7 сайт [https://tengrinews.kz/zakon/pravitelstvo\\_respubliki\\_kazahstan\\_p](https://tengrinews.kz/zakon/pravitelstvo_respubliki_kazahstan_)remer ministr\_rk/mejdunapodnyie\_otnosheniya\_respubliki\_kazahstan/id–P980000 (дата обращения 10.03.2016).

8 сайт <http://qualtel.ru/production/abb/multipleksor–fox–515/> (дата обращения 18.03.2016).

9 сайт <https://www.perco.ru/support/programmnoe–obespechenie/> (дата обращения 28.02.2016).

10 сайт<http://www.mprofit.ru/descr4268.htm> (дата обращения 28.04.2016).

11 сайт<http://www.skomplekt.com/tovar/1/1/1263534872/> (дата обращения 25.04.2016).

12 сайт [http://www.tehencom.com/Companies/EXFO/FTB–500/EXFO\\_FTB](http://www.tehencom.com/Companies/EXFO/FTB–500/EXFO_FTB%20500/)  [500/](http://www.tehencom.com/Companies/EXFO/FTB–500/EXFO_FTB%20500/) (дата обращения 13.03.2016).

13 сайт<http://www.skomplekt.com/tovar/1/1/6327314062/> (дата обращения 11.04.2016).

14 сайт [http://msktrest.ru/index.php?option=com\\_content&view=article&id=](http://msktrest.ru/index.php?option=com_content&view=article&id) 55%3Aok& catid =19%3A2011–02–24–09–04–33&Itemid=88 (дата обращения 10.04.2016).

15 сайт [http://www.elem–e.ru/index.php?option=com\\_content&view=article](http://www.elem–e.ru/index.php?option=com_content&view=article) &id =143& Itemid=162 (дата обращения 8.03.2016).

16 сайт <http://arbitr.ru/press–centr/smi/20362.html> (дата обращения 18.04.2016).

17 сайт https://edu.1cfresh.com/articles/registration\_of\_transfer\_operations\_ equipment in the installation (дата обращения 17.04.2016).

18 сайт [http://www.marketing.spb.ru/lib–mm/tactics/campaign\\_budget.htm](http://www.marketing.spb.ru/lib–mm/tactics/campaign_budget.htm) (дата обращения 12.03.2016).

19 сайт http://pda.mzsr.gov.kz/ (дата обращения 19.04.2016).

20 сайт<http://mojazarplata.kz/main/zarabotnaja–plata/zarplatny–kalqkuljator> (дата обращения 18.03.2016).

# **Приложение А**

## **Расчет числа телефонных каналов, произведен в программе Mathcad 14.0**

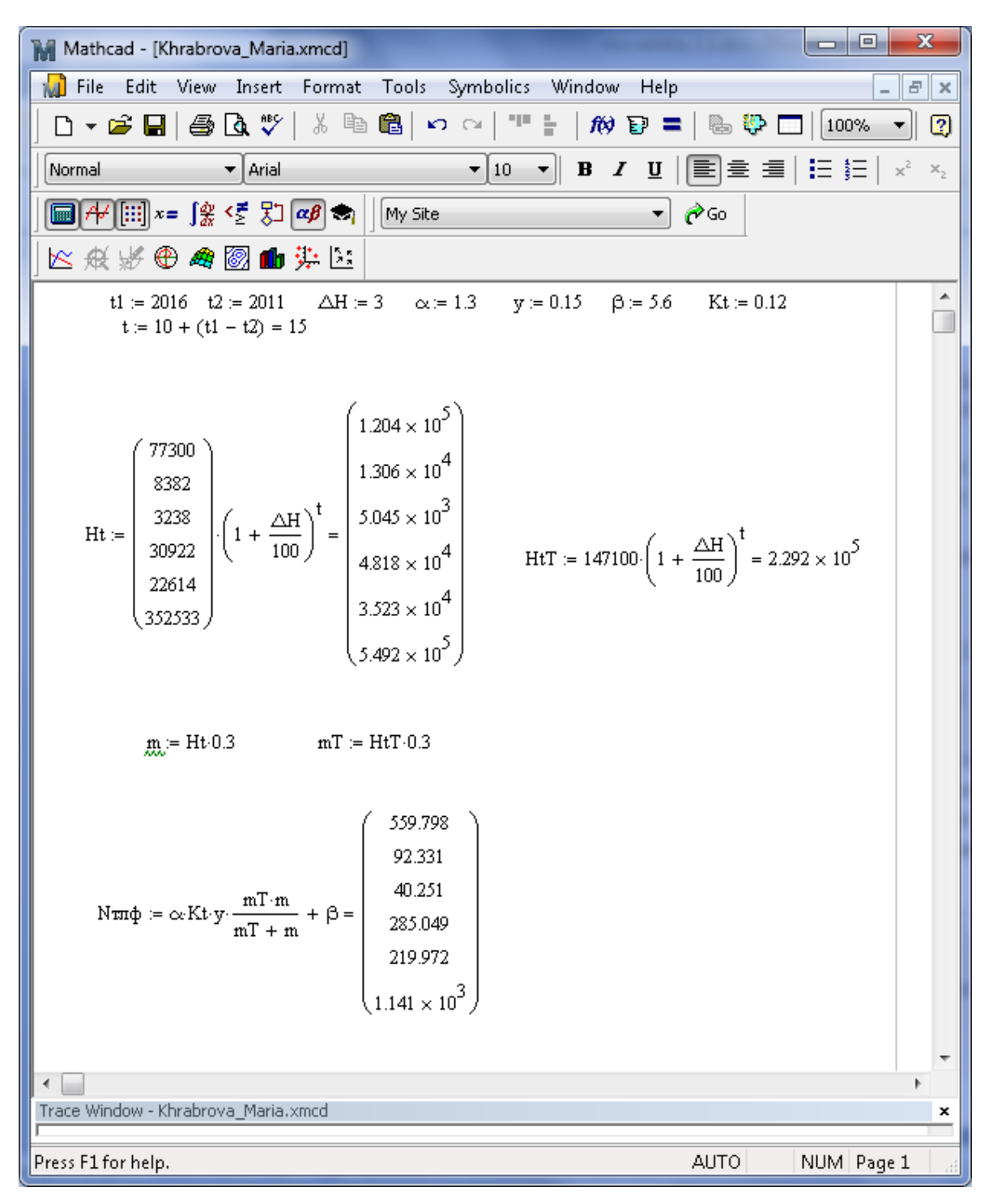

Рисунок А.1- Расчет числа телефонных каналов, произведен в программе Mathcad 14.0

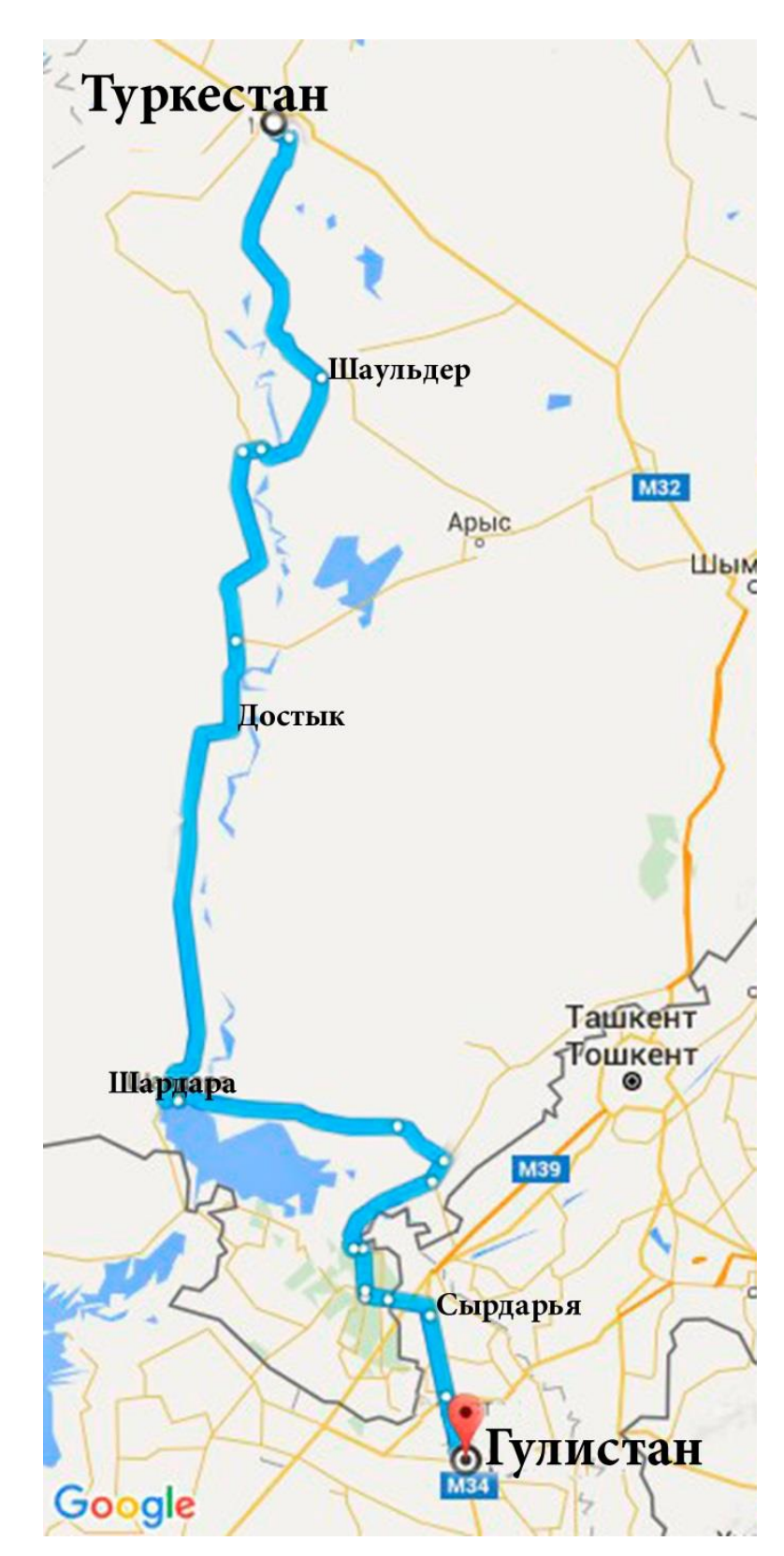

Рисунок Б 1 - Трасса прокладки кабеля между участками Туркестан и Гулистан